# **Title:**

# *Probability-Statistics*

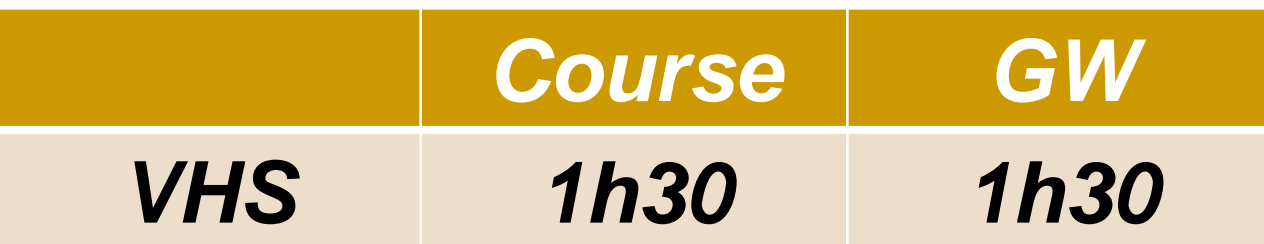

*Mr Medjati . R Email : medjati@yahoo.fr* 

**1**

# **Table of contents:**

# *Partie 1. Descriptive statistics.*

### *Chapter 1* : *Statistical series of 1 variable.*

### *Chapter 2* : *Statistical series of 2 variables.*

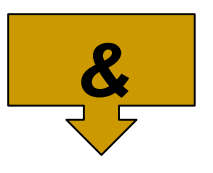

# *Partie 2. Probabilities.*

*Chapter 1* : *Introduction to Probability Calculus.*

*Part 1. Descriptive statistics.*

*Chapter 1* : *Statistical series of 1 variable.*

- *1.1- Introduction: Generalities, definitions, Types of variables.*
- *1.2- Statistical series and their representations: 1.2.1- Discrete quantitative case. 1.2.2- Continuous quantitative case. 1.2.3- Qualitative case.*
- *1.3- Measures of the statistical series 1.3.1- Measures of position : Mode, arithmetic mean and median 1.3.2- Measures of Dispersion : Variance and standard deviation.*

*Partie 1. Descriptive statistics.*

*Chapter 2* : *Statistical series of 2 variables.*

*2.1- Introduction.*

*2.2- Distribution and characteristics : 2.2.1- Marginal distributions. 2.2.2- Marginal characteristics: Means and marginal variances. 2.2.3- Conditional distribution. 2.2.4- Conditional characteristics.*

*2.3- Covariance of 02 variables 1.3.1- Definition and properties. 1.3.2- Correlation coefficient*

2.4- Adjustments : Type  $y = ax+b$ , Type  $y = Ba^x$ 

*Part 2. Probabilities.*

*Chapter 3* : *Introduction to Probability Calculus.*

*3.1- Reminders about combinatorial analysis: Permutation, arrangement, combination.*

*3.2- Basic concepts*

*3.3- Conditional probability 3.3.1- Theorem of total probability. 3.3.2- Bayes' theorem. 3.3.3- Independent events.*

### *Chapter 1* : *Statistical series of 1 variable.*

# *1.1- Introduction :*

# *1.1.1- The statistics:*

*For a group of individuals or objects statistics is the study of :*

- *1. The data collection.*
- *2. Their analysis, their treatment and the interpretation of the results.*
- *3. Their presentation to make the data understandable to everyone.*

# *1.1.2- A statistical population :*

*A statistical population is the set on which observations are carried out.*

# *Examples :*

- *1. Set of people interviewed for a survey.*
- *2. Set of countries for which geographic or economic data are available, ...*

# *1.1.3- Individual (or statistical units):*

*The individuals are the elements of the statistical population studied. For each individual, we have one or more observations.*

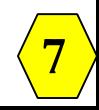

# *Examples :*

- *1. Each person interviewed for an investigation.*
- *2. Each country for which we study socio-economic data, …*
- *3. Every day of the year for which weather data is available, ...*

# *1.1.4- Statistical variable :*

*This is what is observed or measured on individuals in a statistical population.*

*It can be a qualitative or quantitative variable.*

### *Examples :*

- *1. Size, weight, salary, gender, profession of a given group of individuals.*
- *2. Maximum and minimum temperature, rainfall and sunshine, measured at a given location every day.*

# *A. Qualitative variable:*

*A statistical variable is qualitative if its values, or modalities, are expressed literally or through coding.* (*i.e. an observation which is not measurable*)*.*

### *Examples :*

- *1. Gender, family situation,…*
- *2. Weather conditions observed at a given location each day* (*rainy, snowy, sunny, windy, etc*.)

# *B. Quantitative variable :*

*A statistical variable is quantitative if its values are numbers on which arithmetic operations such as sum, average, etc. have meaning.*

*Remark: Quantitative variables can be discrete or continuous.*

# *B.1 Discrete quantitative variable:*

*It is a quantitative variable that can take a finite number by nature* (*or countable*) *of values by nature.*

# *Exemples :*

*1. Number of children per family.*

**2.** Number of rooms in a flat.

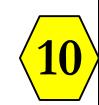

# *B.2 Continuous quantitative variable:*

*It is a quantitative variable that can take on an infinite number of values by nature, generally an entire real interval.*

### *Examples :*

*Height, weight, wages, cultivated areas, temperature.*

*Remark : In this case we use intervals* (*class*)  $[a_i, b_i]$  instead of  $x_i$ .

# *1.1.5- Modality:*

*The modalities of a variable are the different results of the observation* **(***numbers or properties***)***.*

**11**

### *Examples :*

*1. Qualitative case:*

The modalities of the variable  $X =$  "family situation" *are : M =*{*single, married, widowed, divorced*}*.* 

# *2. Discrete quantitative case:*

*The modalities of the variable X = "Score on an exam" are : <sup>M</sup> <sup>=</sup>* {*7; 9; 14; 16,5*}*.*

# *3. Continuous quantitative case:*

*The modalities of the variable X = " Size" are the values belonging to the intervals* (*class*) [*150, 165* [*,* [*165, 180* [ *, etc…*

*Remark : There are 2 types of qualitative statistical variables;* **<sup>12</sup>**

### *1 er - Nominal qualitative variable:*

*The variable is called qualitative nominal when the modalities cannot be ordered* (*cannot be classified*).

#### *Example 1 :*

*The* variable  $X$  = «family situation» with the modalities noted : C, *M, V, D.*

#### *Example 2 :*

*The variable*  $X$  = "gender" with the modalities noted : M, F.  $\ddot{\checkmark}$ 

# *2 eme - Ordinal qualitative variable :*

*The variable is called ordinal qualitative when the modalities can be ordered. If*,  $M = \{x_1, x_2, ..., x_r\}$  designates the set of *modalities, these values are ordered, that is to say :*  $x_1 < x_2 < \cdots < x_r$ . The notation  $x_1 < x_2$  is read as  $x_1$  comes *before*  $x_2$ . ≺

#### *Example 1 :*

*A satisfaction questionnaire asks consumers to evaluate a service by checking one of the following six categories :*

(*a*) *poor,* (*b*) *average,* (*c*) *fairly good,* (*d*) *very good*, (*e*) *excellent*.

*Example 2 :*

*La variable X = « Educational level ».*

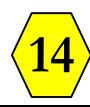

#### *1.1.6 Frequency and Relative frequency of a modality :*

 *The frequency n<sup>i</sup> of a modality* (*or of class*) *is the number of times where the modality* (*resp class*) *n° i was observed.*

 *The total frequency N is the total number of observed individuals.*  $N = n_1 + n_2 + \cdots + n_r = \sum_{i=1}^r$  $= n_1 + n_2 + \cdots + n_r =$ *r i*  $N = n_1 + n_2 + \cdots + n_r = \sum_{i=1}^{r} n_i$ **1**  $1 + n_2 + \cdots$ 

 *The relative frequency f<sup>i</sup> of a modality* (*or of class*) *is the frequency n<sup>i</sup> divided by the total frequency N.*

$$
f_i = \frac{n_i}{N} = \frac{n_i}{\sum_{i=1}^{r} n_i}
$$

*Remark : The relative frequencies can be expressed as* 

*percentages, and we have the following result :*

**15**

$$
\sum_{i=1}^{r} f_i = 1 \text{ car } \sum_{i=1}^{r} f_i = \sum_{i=1}^{r} \frac{n_i}{N} = \frac{1}{N} \sum_{i=1}^{r} n_i = \frac{N}{N} = 1
$$

*Exemple : Out of 200 families, 50 have 2 children, we would say that the relative frequency*  $f_i$  corresponding to the value  $x_i = 2$  of *the variable "number of children", is :*

$$
f_i = \frac{n_i}{N} = \frac{50}{200} = \frac{1}{4} = 0.25 \text{ soit } 25\%
$$

*1.1.7 Presentation in a statistical table:* 

*A. Nominal qualitative case : For a nominal qualitative statistical variable, if the set*  $M = \{M_1, M_2, ..., M_r\}$  designates *all the modalities, then the statistical table associated with this variable is :*

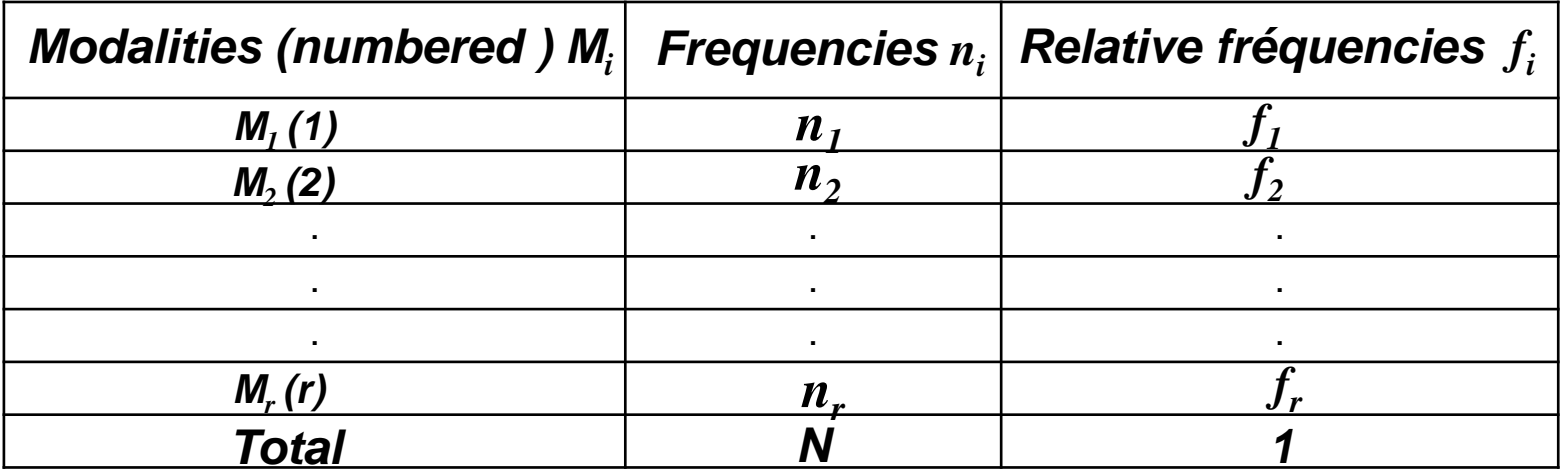

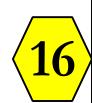

#### *Example 1:*

*We are interested in the values of the variable X = «family situation» taken from 20 people whose coding is ;*

*c : Single, m : married, v = widowed, d = widowed, divorced. So*

*the variable domain*  $X$  *is*  $M = \{c, m, v, d\}$ *.* 

*Consider the following results:*

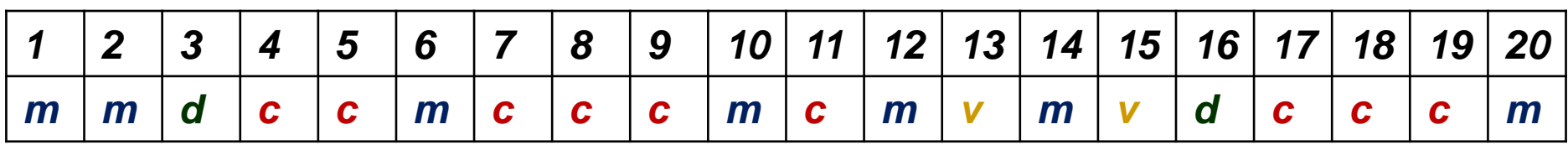

*And we obtain the following table:*

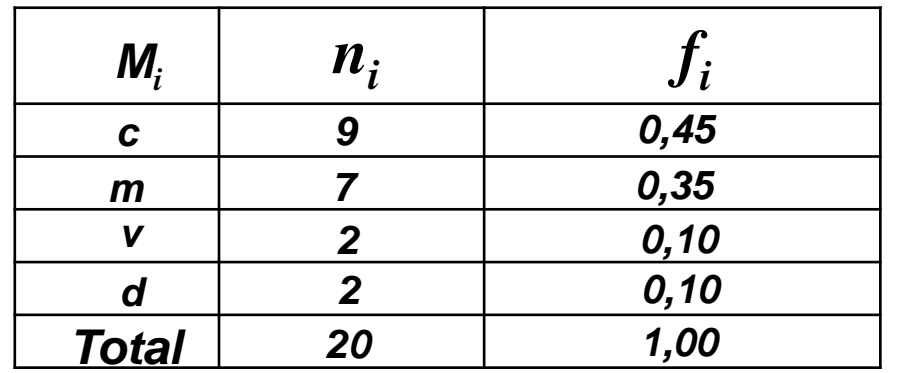

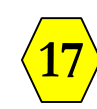

*Remark 1 : Before tackling other cases we define the following ;*

*1- Increasing relative cumulative frequencies F<sup>i</sup>* **(***fic***)** *: is*

$$
F_1 = f_1, F_2 = f_1 + f_2 \quad et
$$
  

$$
F_i = f_{ic} = f_1 + f_2 + \dots + f_i = \sum_{p=1}^i f_p
$$

*2- Decreasing relative cumulative frequencies F'<sup>i</sup>* **(***fid***)** *: C'est* 

$$
F_r^{\dagger} = f_r, F_{r-1}^{\dagger} = f_r + f_{r-1} \quad et
$$
  

$$
F_i^{\dagger} = f_{id} = f_r + f_{r-1} + \dots + f_i = \sum_{p=i}^r f_p
$$

*Remark 2 : In the same way we define the increasing cumulative frequencies N<sup>i</sup>* **(***nic***)** *and the decreasing cumulative frequencies N'<sup>i</sup>*  $(n_{id})$ . *i*

$$
N_i = n_{ic} = \sum_{p=1}^{i} n_p
$$
 et  $N_i = n_{id} = \sum_{p=i}^{r} n_p$ 

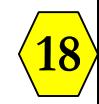

#### *B. Ordinal qualitative case :*

*If*  $M = \{x_1, x_2, ..., x_r\}$  *designates the set of modalities, these values* are *ordered,* that is to say  $x_1 < x_2 < \cdots < x_r$ . *With*  $x_1$ <sup> $\lt$ </sup>  $x_2$  *is read as*  $x_1$  *comes before*  $x_2$ *. then the statistical table associated with this variable is :*

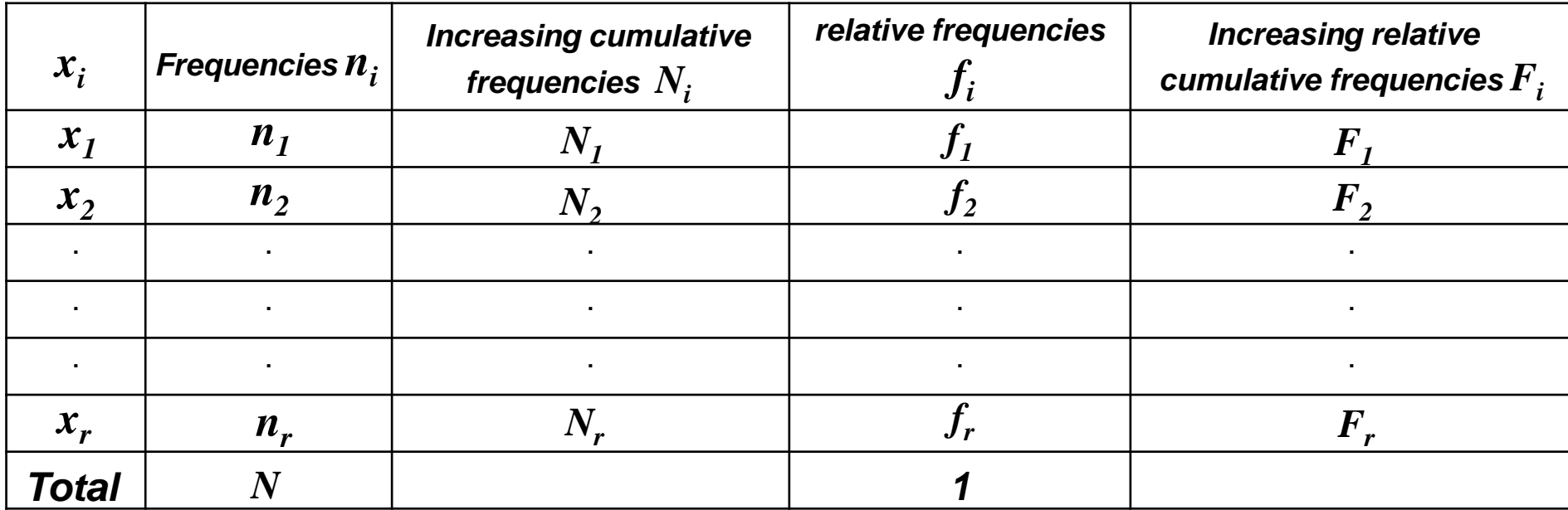

#### *Example :*

*20 shirts are classed by size* :

$$
x_1 = S
$$
,  $x_2 = M$ ,  $x_3 = L$ ,  $x_4 = XL$ , et  $x_5 = XXL$ .

*The table associated is :*

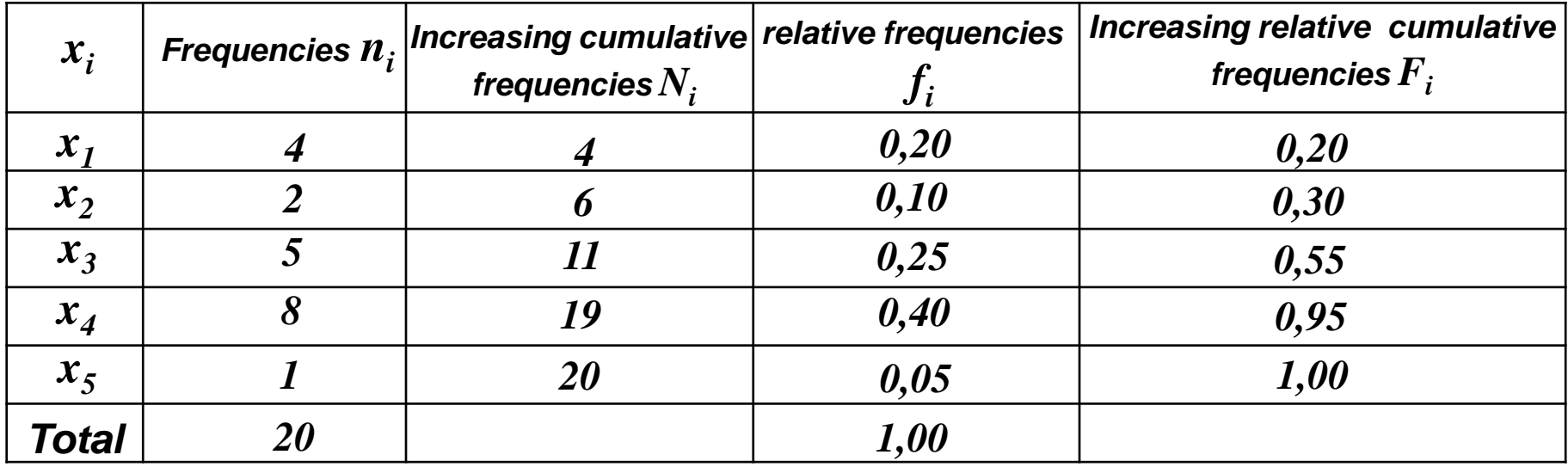

#### *Remark 3 :*

**20** *The discrete quantitative case is done in the same way as the case, and we obtain a statistical table similar to that of the ordinal qualitative case.*

#### *And in the continued quantitative case we will have:*

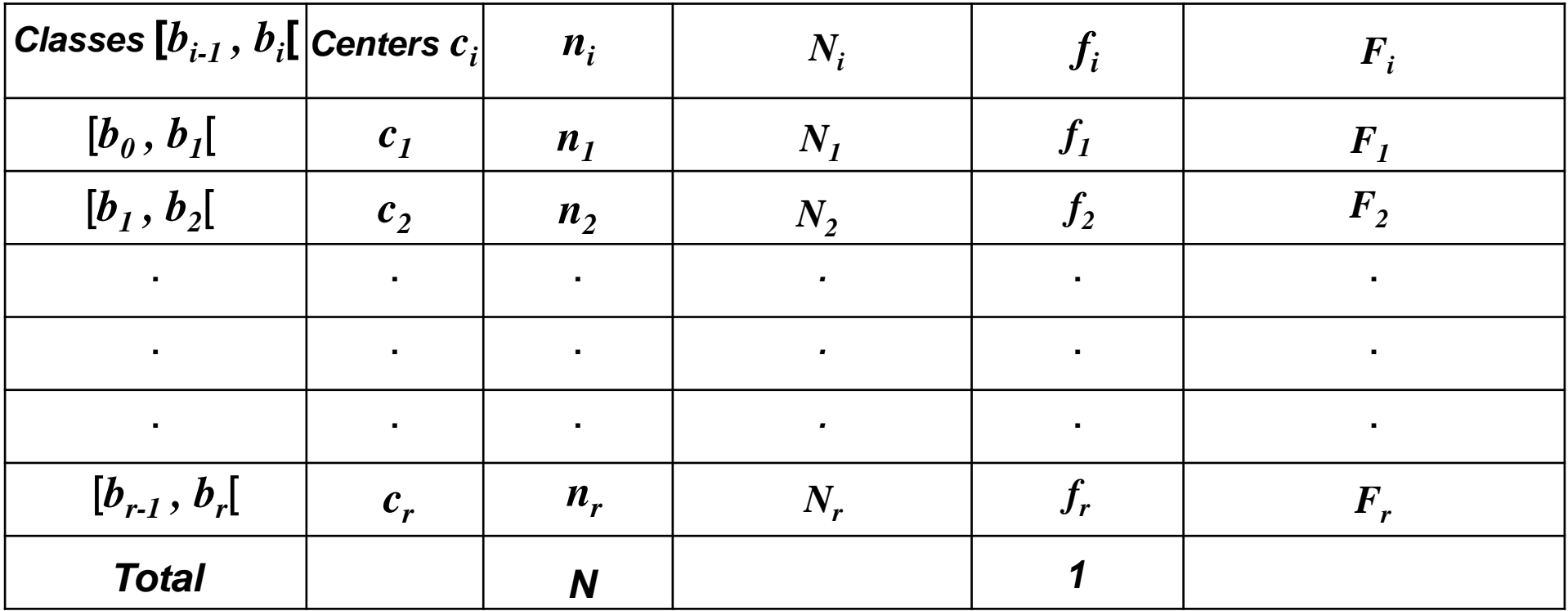

#### *Remarks :*

*1. The center of a class is :* 

$$
c_i = \frac{b_{i-1} + b_i}{2}, \quad c_i \approx x_i
$$

$$
a_i = b_i - b_{i-1}
$$
 (21)

2. The **<u>amplitude</u>** of a class is :  $a_i = b_i - b_{i-1}$ 

#### *Example :*

*The distribution of 100 households according to their monthly consumption expenses expressed in thousands of dinars is as follows :*

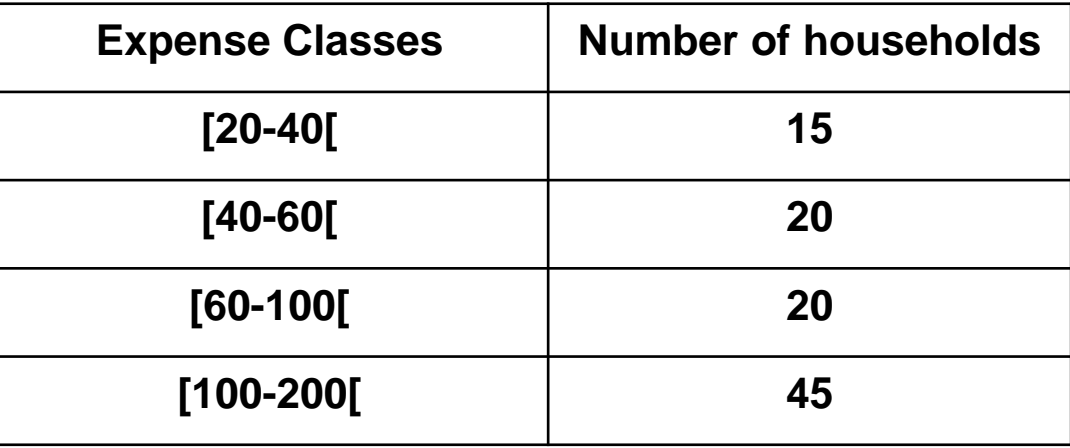

#### *And The table associated is :*

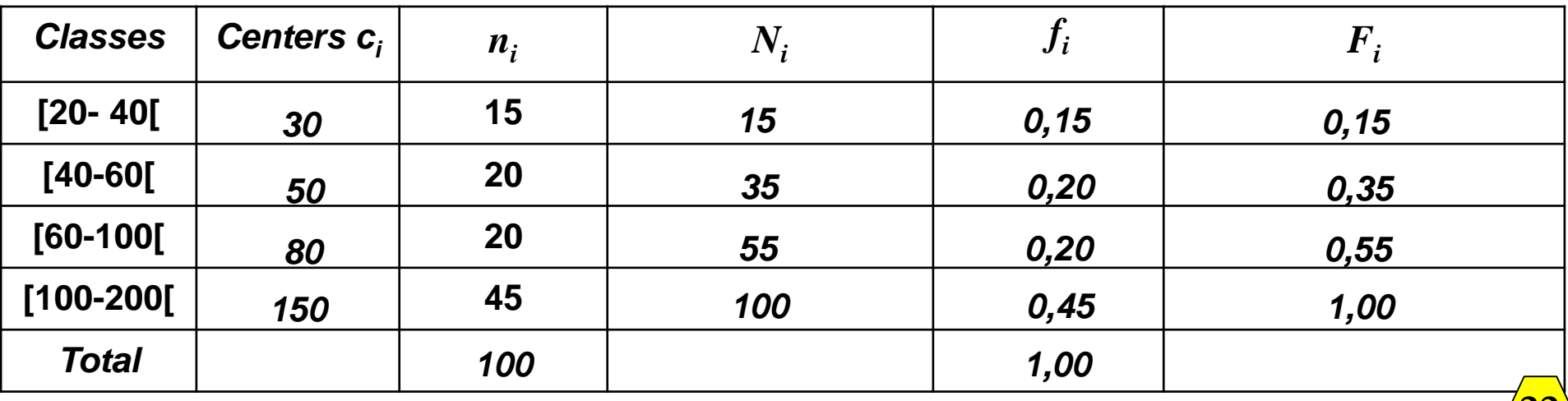

#### *Calculation example :*

*1- Decreasing relative cumulative frequencies F'<sup>i</sup> and* 

*2- Decreasing cumulative frequencies N'<sup>i</sup>*

2- **Decreasing cumulative frequencies** N'<sub>i</sub>  

$$
F_r' = f_r, F_{r-1}' = f_r + f_{r-1} \; ; \; F_i' = f_{id} = f_r + f_{r-1} + \dots + f_i = \sum_{p=i}^{r} f_p \; et \; N'_i = n_{id} = \sum_{p=i}^{r} n_p
$$

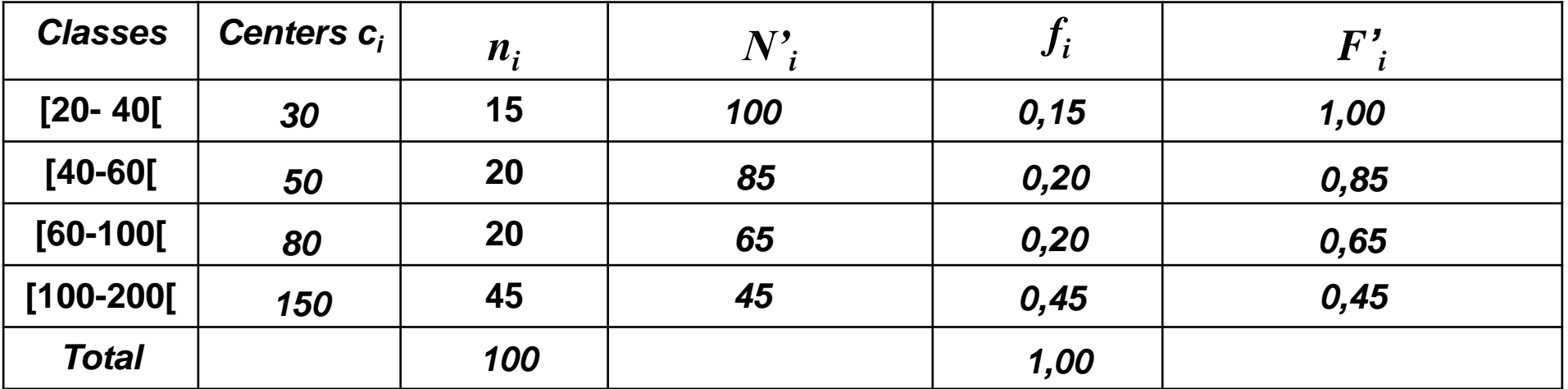

#### *Remark : All the couples;*

1-  $\{(x_i, n_i)\}$  or  $\{(x_i, f_i)\}$  *if the variable is discrete.* 

2-{ $([b_{i-1}, b_i[, n_i)]$ }, or { $([b_{i-1}, b_i[, f_i)]$ } if the variable is continuous. *Is called the statistical series of the variable.*

**23**

*1.2- Diagrammatic and Graphic presentation of data :*

*1.2.1- Graphics representations- Qualitative case. A- Bars Diagram :*

*It is a Cartesian benchmark such that :*

2 *f4*  $\frac{1}{2}$ 

 $\overline{a}$ 

*f2*

 $f_I$ 

7 *f3*

 $f_i$ 

*for each modality M<sup>i</sup> we associate a rectangle with constant base whose height is the frequency n<sup>i</sup>* (*The relative frequency f<sup>i</sup>* )*.*

**Equipe de probabilités Coordinateur : Mr Medjati**

**24** M1 M2 M3 M4 *Remark : For the axis of frequencies* (*relative frequencies*)*, we choose an arithmetic scale.*

#### *B- Pie chart :*

**Equipe de probabilités relat** *It* is a graph where the modalities are represented by portions *disk proportional to their frequencies, or to their frequencies.*

*In effect; for a modality M<sup>i</sup> , of frequency n<sup>i</sup> , the angle at the center α<sup>i</sup> corresponding is given* (*in degree*) *by:*

$$
\alpha_i = f_i \times 360^\circ = \frac{n_i}{N} \times 360^\circ
$$
\n  
\n**Remark**:  
\nBar and pie chart can be used in the quantitative case.

#### *RemarK :*

*Bar and pie chart can be used in the quantitative case.*

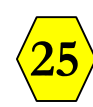

#### *Example :*

**Equipe de probabilit Coordinateur : Mr Medjati** *distribution of 50 students according to the branch of the According to a study carried at the Oran business school, the baccalaureate is reported in the following table:*

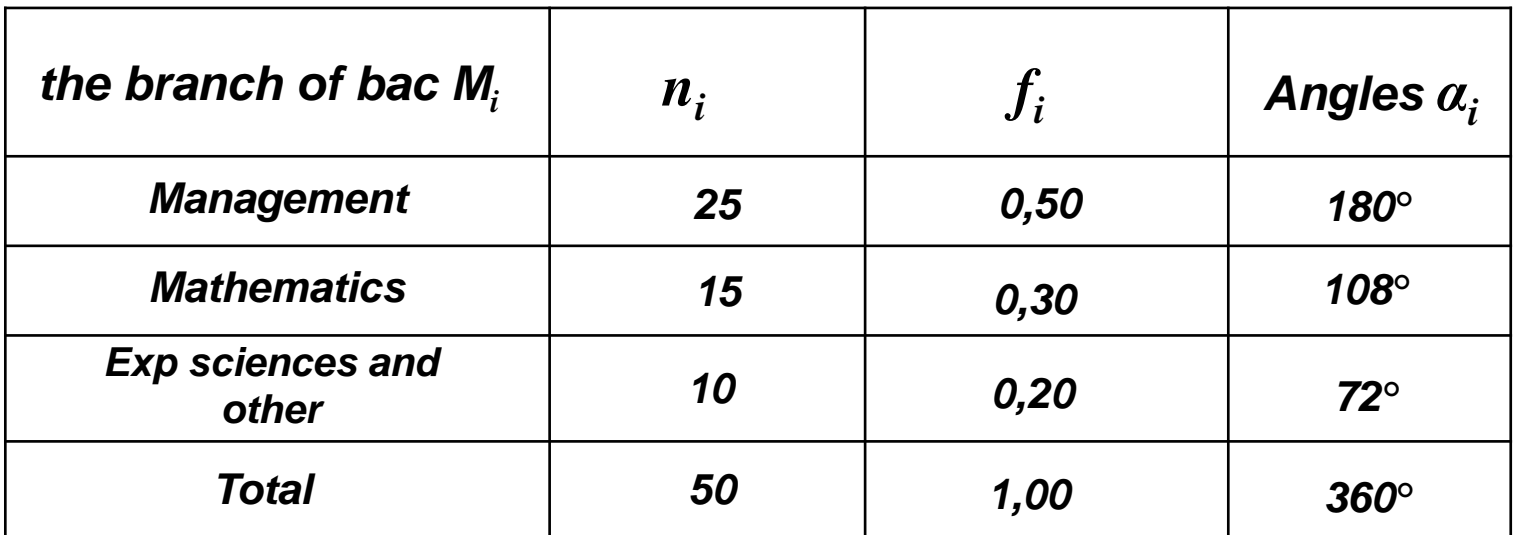

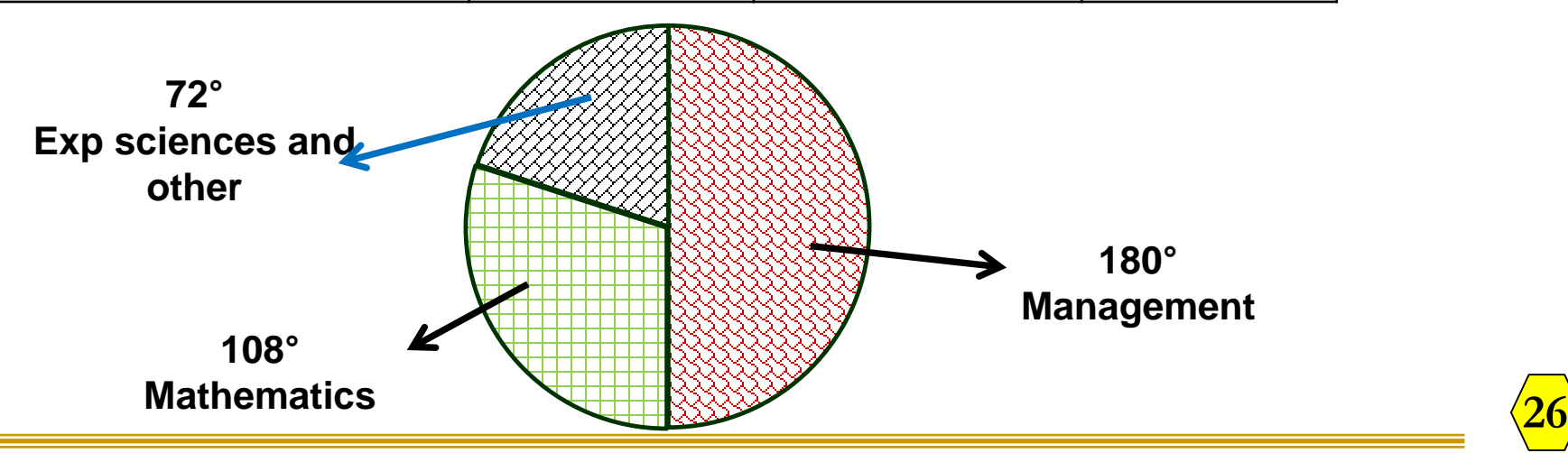

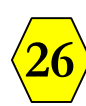

*And the associated bar chart is :*

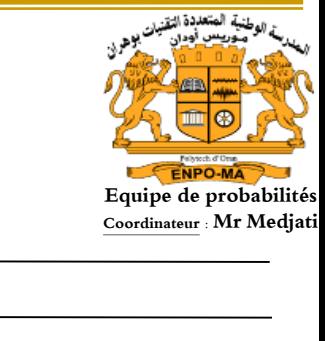

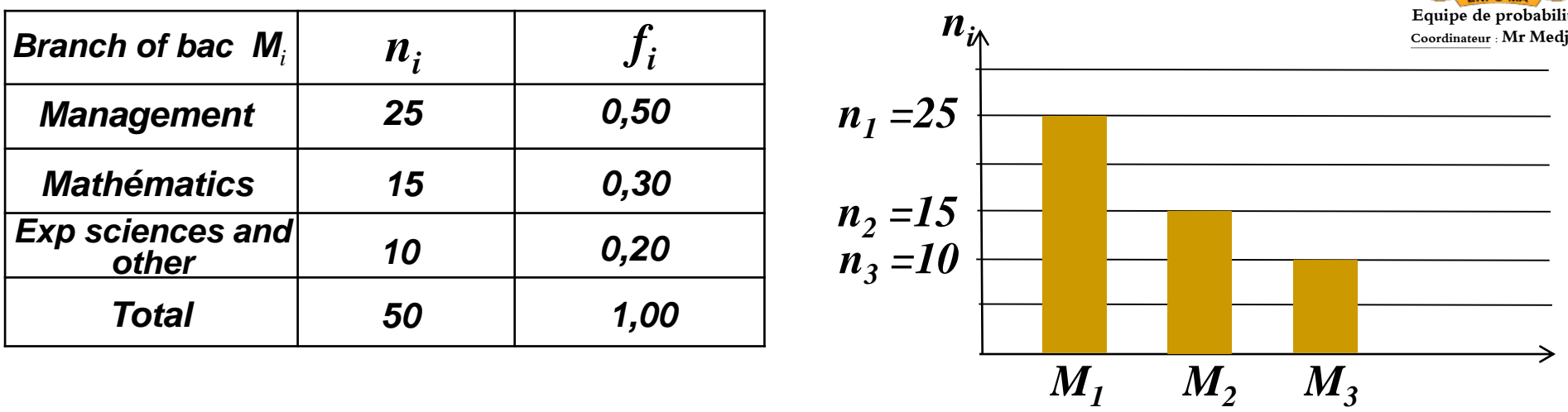

### *1.2.2- Discrete quantitative case :*

### - *Lines Diagram :*

*It is a Cartesian benchmark such that the values are placed on the abscissa, the frequencies* (*or relative frequencies*) *on the ordinate, and at every point* (*x<sup>i</sup> , 0*) *we associate a vertical segment whose length is the frequency n<sup>i</sup>* (*relative frequency f<sup>i</sup>* )*.*

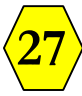

*Example 1 :*

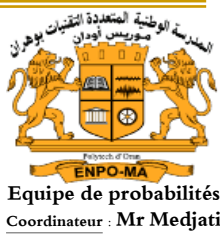

**28**

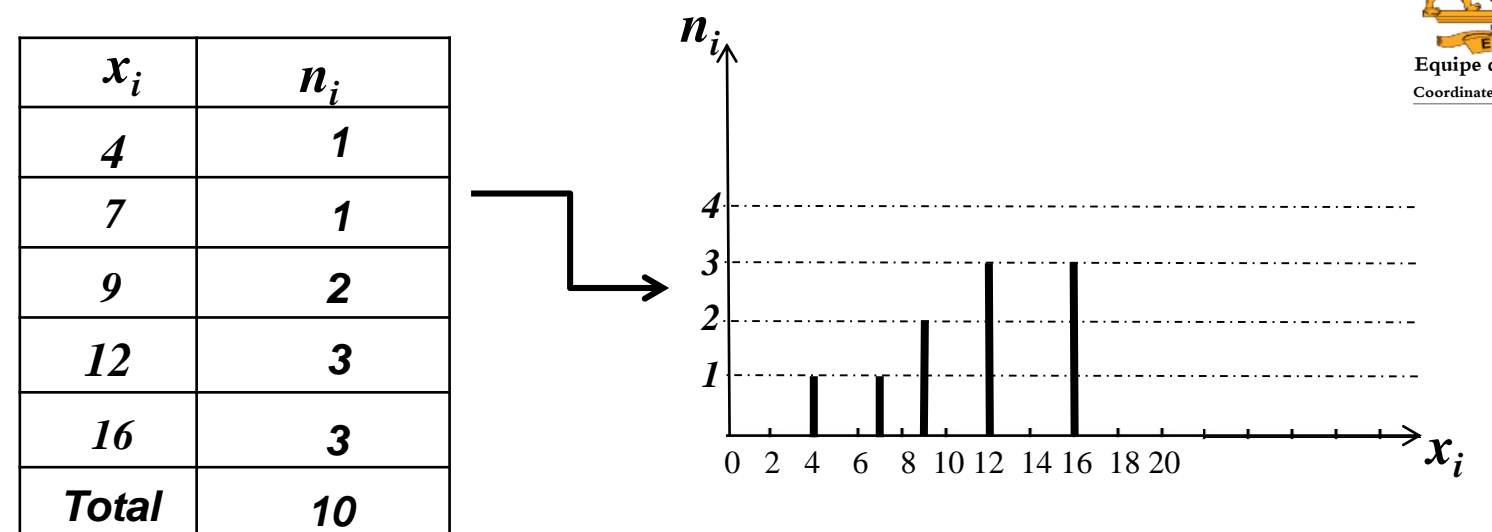

#### *Example 2 :*

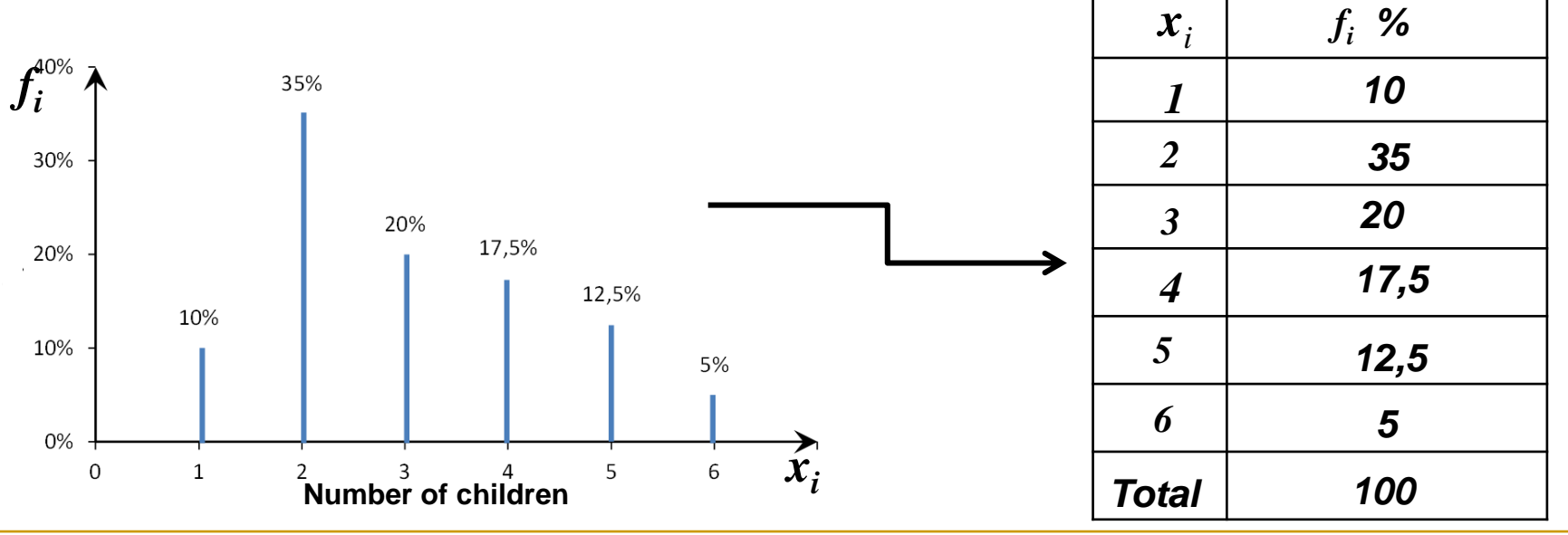

#### *1.2.3 - Continuous quantitative case:*

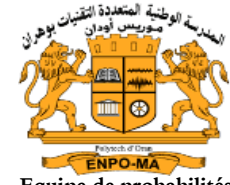

**Equipe de probabilités** *We represent a continuous statistical series by a histogram*<sup>Equipe de probabilités</sub></sup>

#### *Definition* **:**

*This is a figure obtained on a Cartesian coordinate system by* representing for each class  $[\;\; b_{i\text{-}1} \;\, , \;\, b_i \; [\;\; a \;\, rectangle \;\, of \;\, area \; \underline{S_i}$ *proportional to the frequency n<sup>i</sup> or the relative frequency f<sup>i</sup> . The rectangles of the histogram are neighboring.*

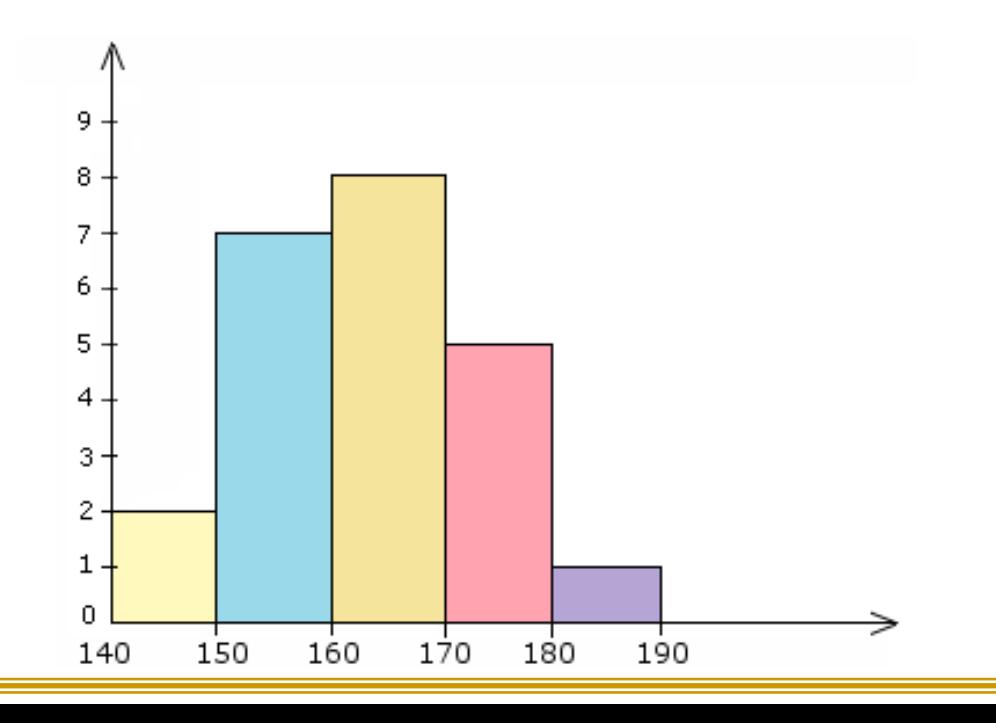

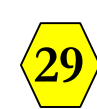

*Principle of histogram construction* **:** *there are two* (*02*) *cases. 1 st case* **:**

**Equipe de probabilités** If the classes are of the same amplitude  $a_i$  (ie  $a_i = a_j$ ), we place the *frequencies n<sup>i</sup> on the ordinate* (*or relative frequencies f<sup>i</sup>* )*.*

*Example :*

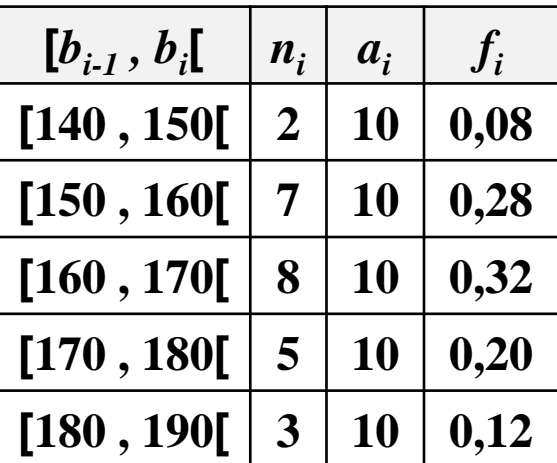

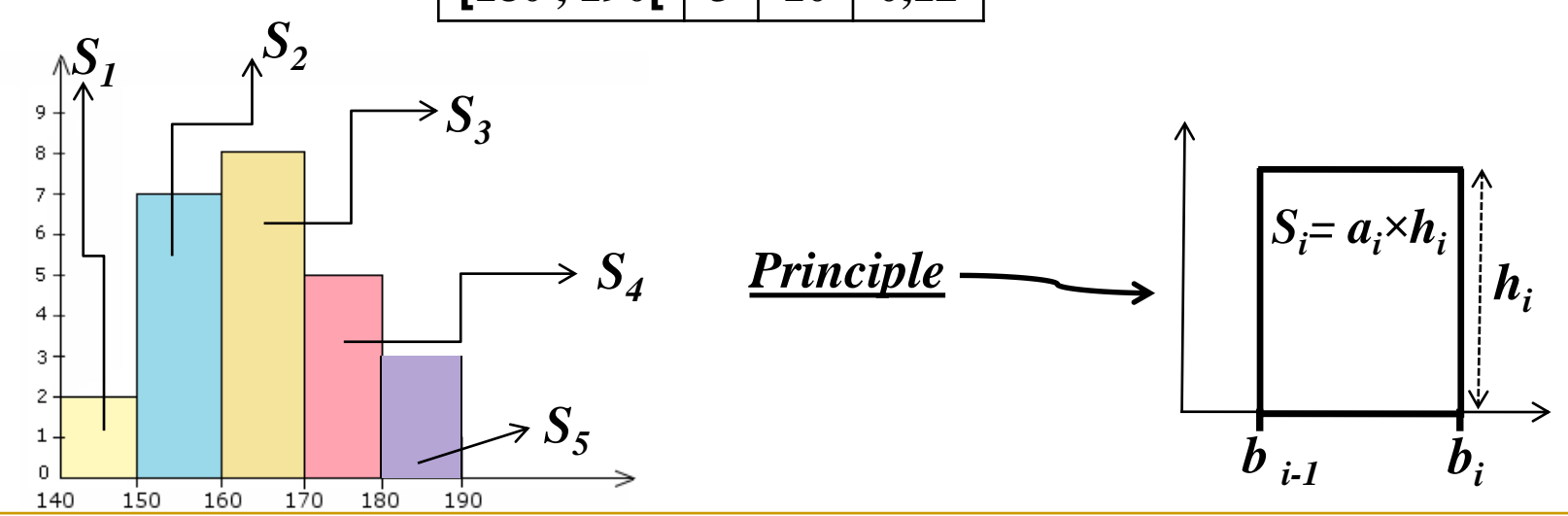

**30**

#### *2 nd case* **:**

*If the amplitudes*  $a_i$  are different (*ie*  $a_i \neq a_j$ ), we define;

*n*  $\boldsymbol{a}$  . *i*  $i = \frac{a}{a}$ *n*  $\Box$  *The density of a class by*  $d_i = \frac{n_i}{n_i}$  *and we put;* 

$$
h_i = \frac{n_i}{a_i} \times a^* = d_i \times a^* = n_i^c
$$

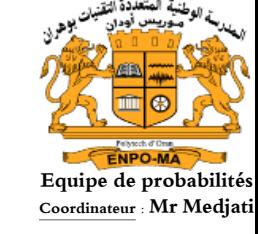

- *With a\* is called the reference amplitude. It is chosen arbitrarily so as to facilitate graphical representation* (*values on the ordinates axis*)*.*
- *h<sup>i</sup> is in this case called corrected frequency which we note . c ni So the rectangles S<sup>i</sup> will be as follows :*

$$
n_i^c \text{out}_i^c \left[ \frac{S_i = a_i \times h_i}{h_i} \middle| h_i = n_i^c \text{ (out } f_i^c) \right]
$$

#### *Example :*

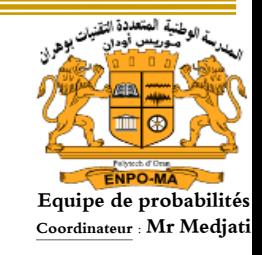

*The distribution of 100 individuals by age classes is given by the next table ;*

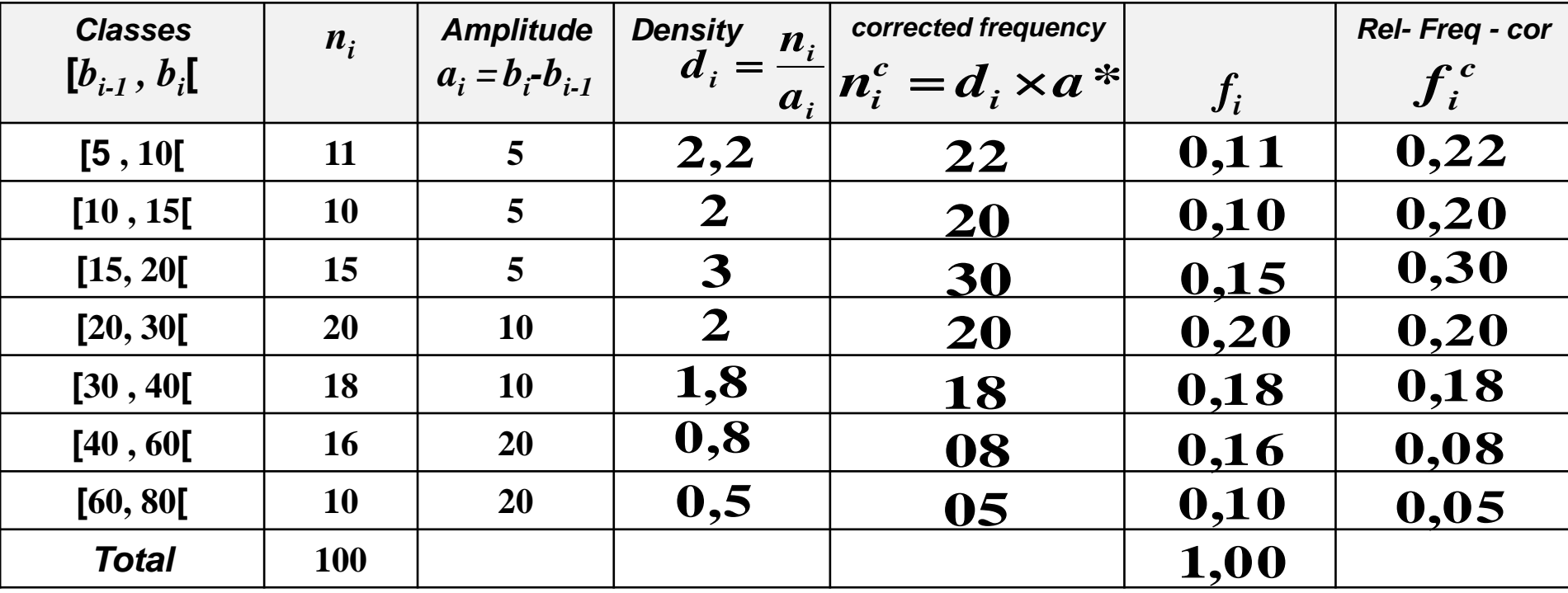

#### *Remark :*

*In this example the reference amplitude a\* = 10.*

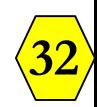

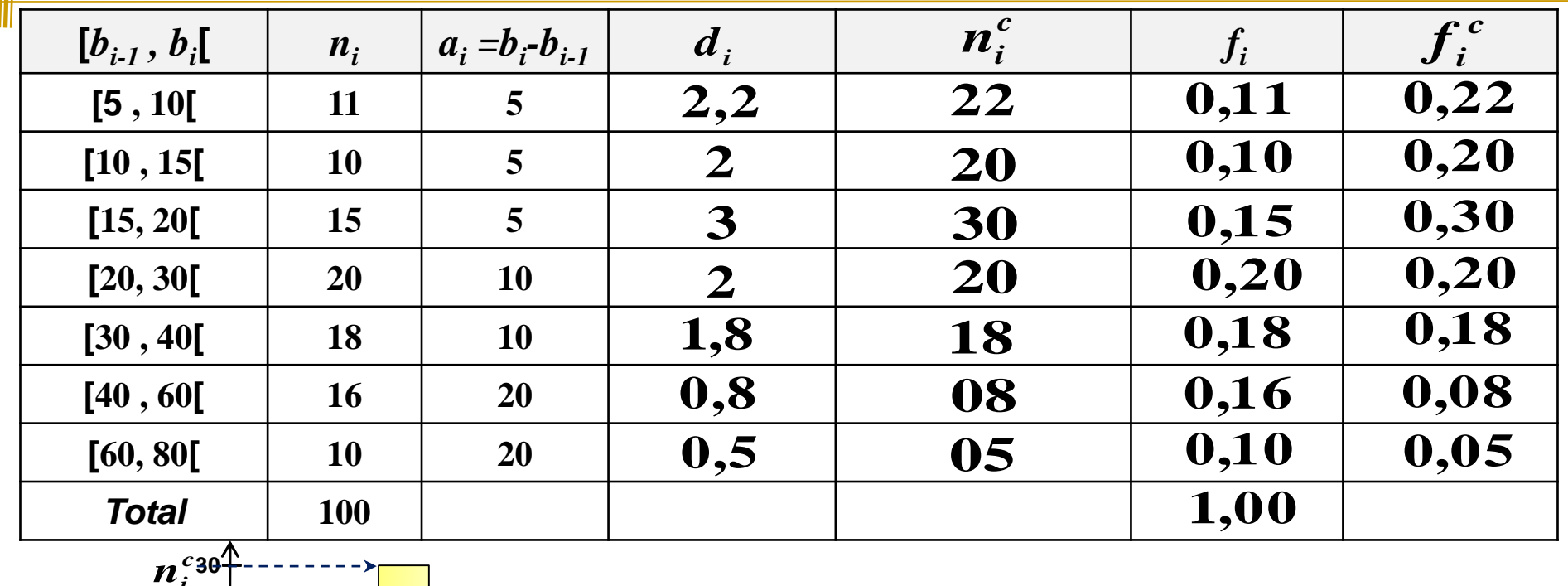

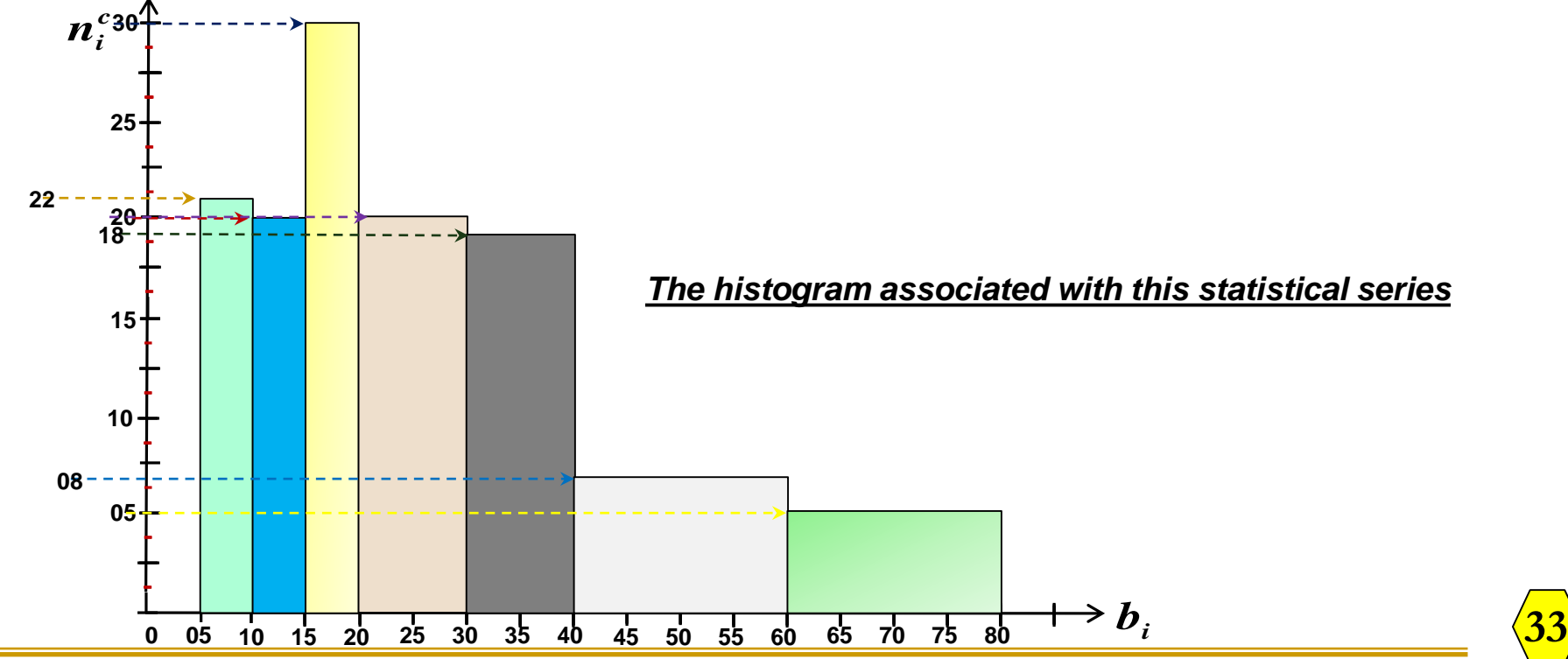

### *1.3- Cumulative Distribution Function* **:**

We call Cumulative Distribution Function of a quantitative *statistical variable any application defined by* :

$$
F: \mathbb{R} \to [0, 1]
$$

$$
x \to F(x) = P(X \le x)
$$

*F***(***x***)** *proportion of individuals whose value of the variable is strictly less than or equal to x, that's to say X* **≤** *x*.

#### *1- Discrete statistical variable case :*

 $F(x) =$  *relative frequency of*  $(X \leq x) = f_1 + f_2 + ... + f_p = F_p$  *such as : f<sup>1</sup> , f<sup>2</sup> , … , f<sup>p</sup> are the relative frequencies of the values of the variable*  $\leq$  *x*, *Otherwise*  $F(x) = 0$ . *Therefore* 

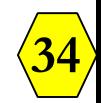

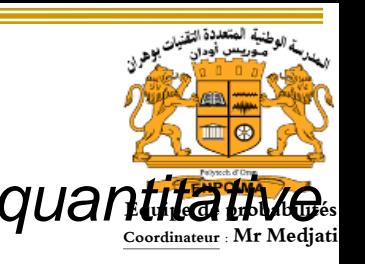

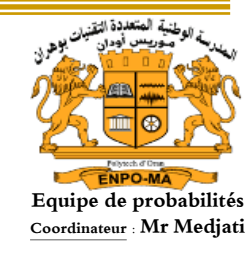

$$
F(x) = \begin{cases} 0 & \text{si} \quad x < x_1 \\ F_i & \text{si} \quad x_i \le x < x_{i+1} \\ 1 & \text{si} \quad x_i \le x \end{cases}
$$

*such as r designates the order of the last value* **(***modality***)***.*

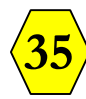

*Example :*

**Equipe de probabilités Coordinateur : Mr Medjati**

*The following table gives the number of student absences from analysis module.*

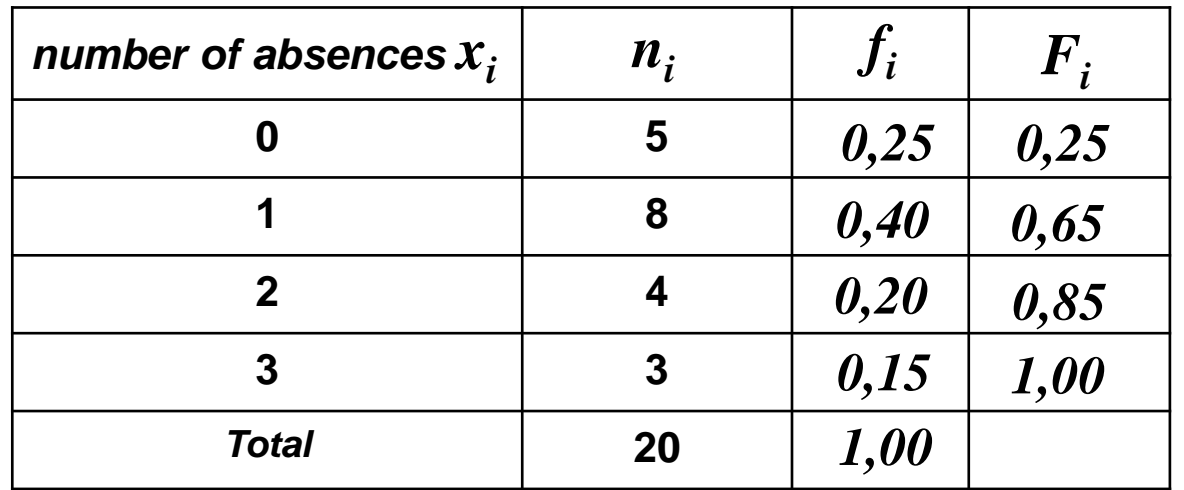

$$
F(x) = \begin{cases} 0 & \text{si} & x < 0 \\ 0,25 & \text{si} & 0 \le x < 1 \\ 0,65 & \text{si} & 1 \le x < 2 \\ 0,85 & \text{si} & 2 \le x < 3 \\ 1 & \text{si} & 3 \le x \end{cases}
$$

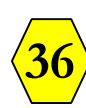
$$
F(x) = \begin{cases} 0 & \text{si} & x < 0 \\ 0,25 & \text{si} & 0 \le x < 1 \\ 0,65 & \text{si} & 1 \le x < 2 \\ 0,85 & \text{si} & 2 \le x < 3 \\ 1 & \text{si} & 3 \le x \end{cases}
$$

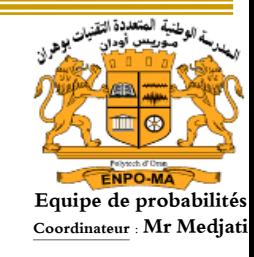

*Thus we obtain the representation Cumulative Distribution Function, called a cumulative chart .*

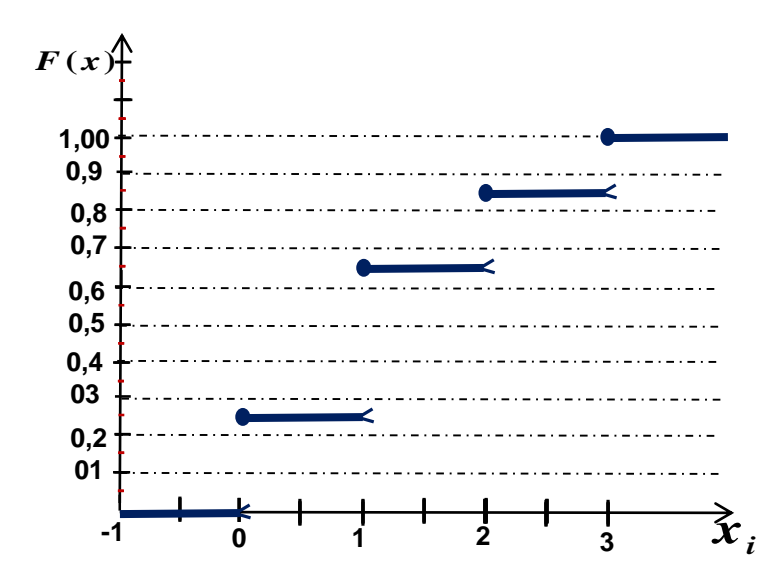

*Remark : In the discrete case we have a staircase function.*

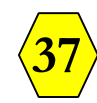

*Exercice : A running association has a women's team. The following list is made up of the first names of athletes followed in parentheses from the last 10 Km times..*

Aicha(51), Ahlem(49), Amel(50), Badra(58), Bouchra(55), Dalia(64), Fadia(60), Fahima(61), Fatiha(46), Fatima(56), Fouzia(50), Hajera(42), Houria(54), Ikram(48), Ilham(45), Imane(57), Jamila(59), Khadija(54), Lamia(54), Leila(46), Meriem(46), Nabila(41), Samia(39), Samira(37), Wafaa(50), Yamina(47), Yasmine(50), Zahira(44), *Zakia***(***51***)***, Zoulikha***(***59***)***.*

*The manager of the association decides to create in an order croissant five* (*05*) *teams* (*classes*) *of equivalent level such as : the 1 st team contains 3 athletes, the 2 nd team contains 3 athletes, The 3 rd team contains 6 athletes, the 4 th team contains 9 athletes, and the 5 th team contains 9 athletes.*

- *1. Form the teams.* (*Make a table giving the minimum and maximum times for each team*)*.*
- *2. Give a graphical representation of relative frequencies in the form of a histogram* (*the reference amplitude a\* = 1000*)*.*
- *3. Draw the relative frequency polygon.*

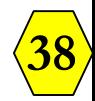

#### *Exercise solution :*

*1- Constitution of teams : The list of athletes is;*

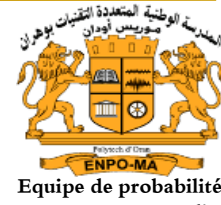

*Dalia* **(64).** Aicha(51), Ahlem(49), Amel(50), Badra(58), Bouchra(55), Fadia(60), Fahima(61), Fatiha (46), Fatima(56), Fouzia(50), Hajera(42), Houria(54), Ikram(48), Ilham(45), Imane(57), Jamila(59), Khadija(54), Lamia(54), Leila(46), Meriem(46), Nabila(41), Samia(39), Samira(37), Wafaa(50), Yamina(47), Yasmine(50), Zahira(44), Zakia(51), Zoulikha(59).

*And we will arrange in ascending order of times : The 3 athletes with the shortest time (the best) will make up team 1;*

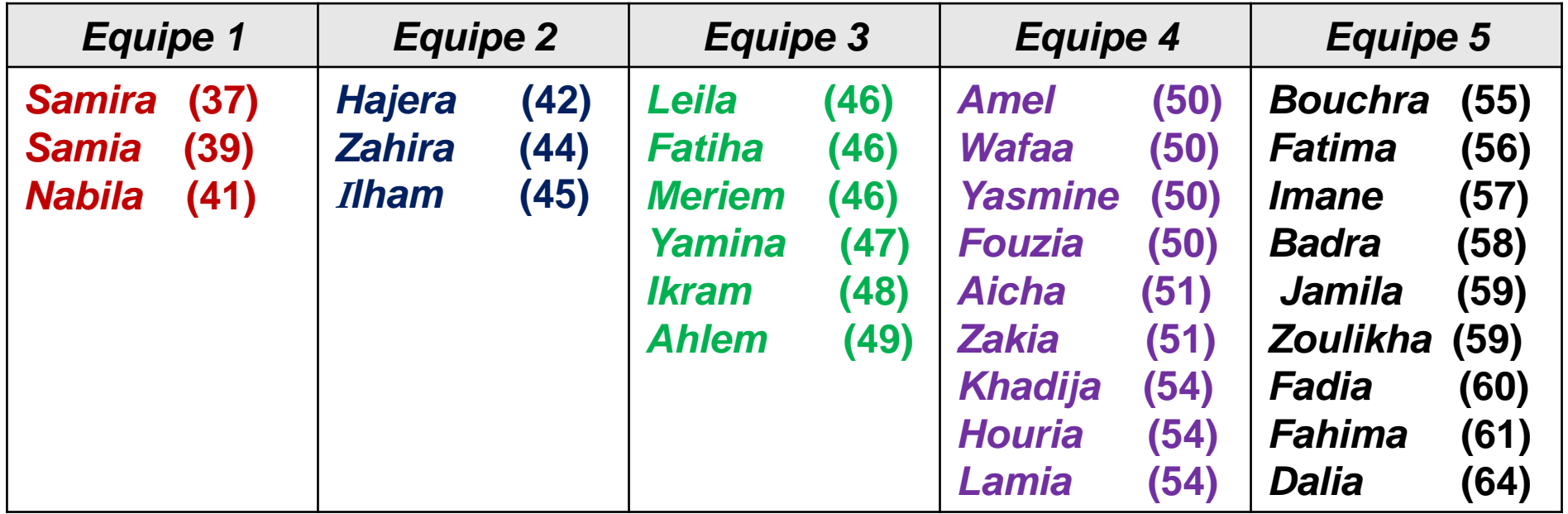

# *Continuation of the exercise solution :*

*We thus created "classes". We write them in the form of an interfor example the time interval of team 1 is :*

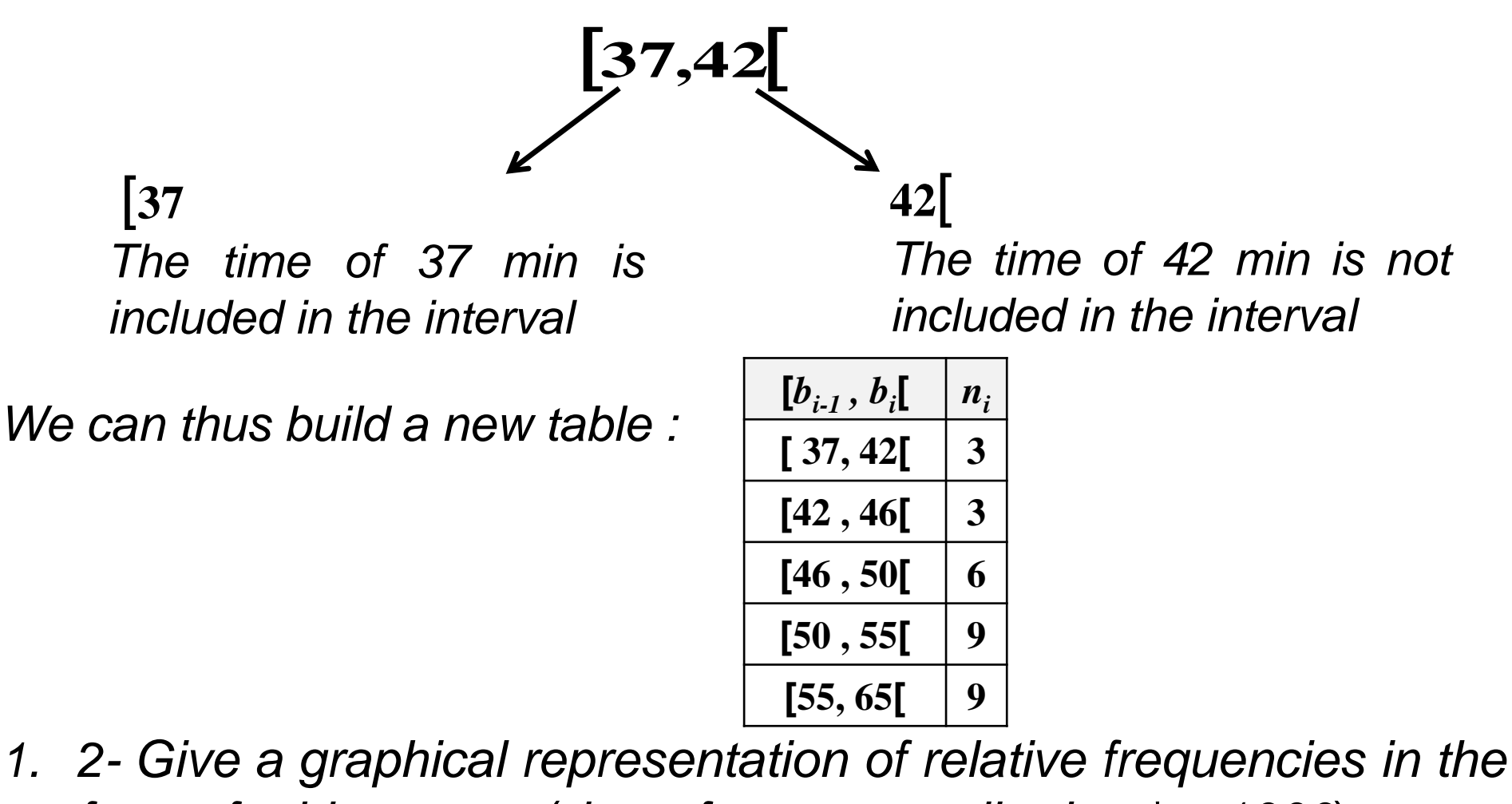

*form of a histogram* (*the reference amplitude a\* = 1000*)*. We will calculate the different amplitudes :*

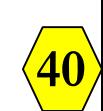

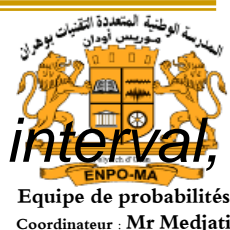

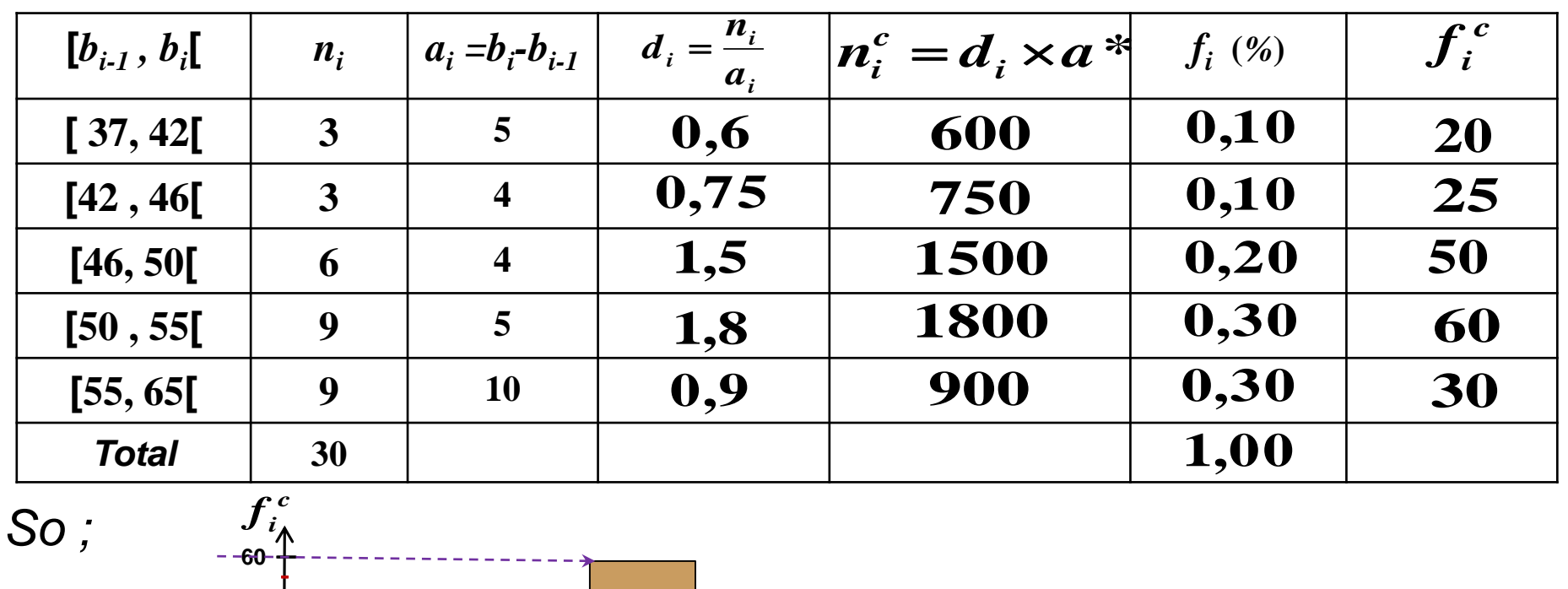

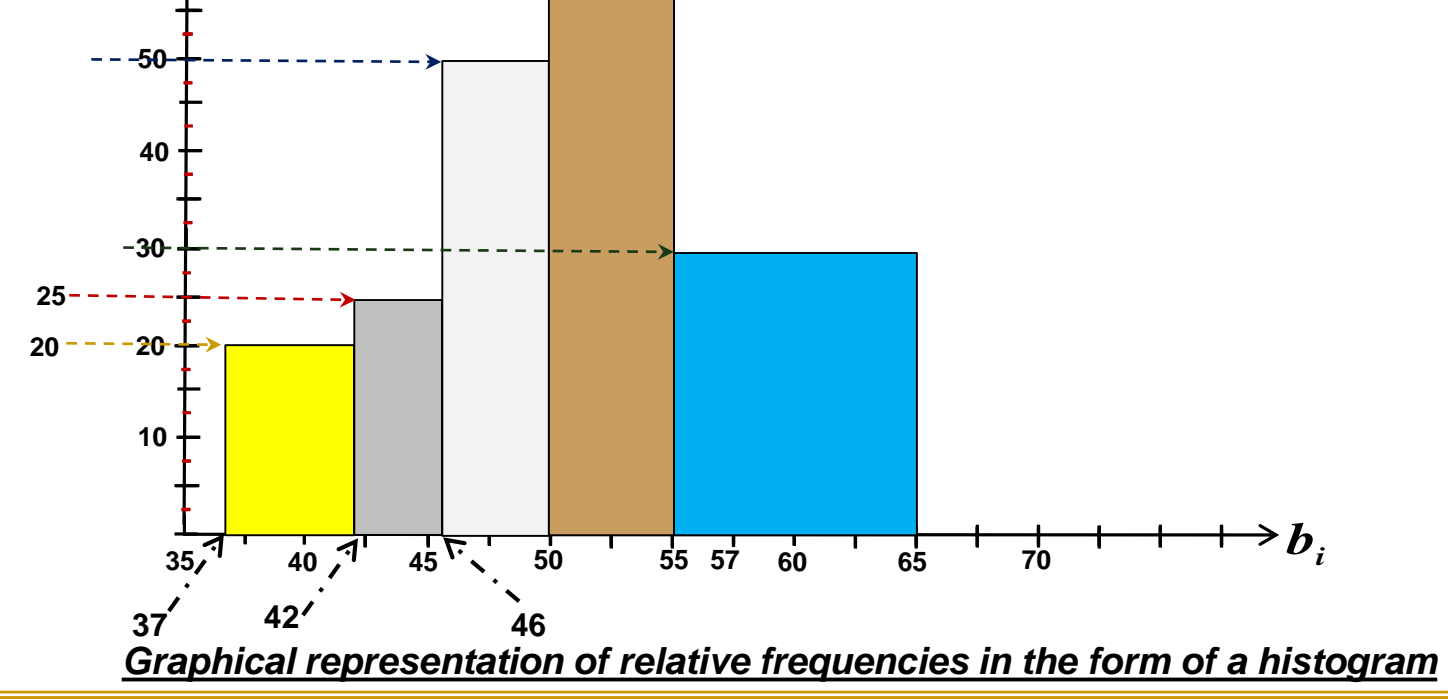

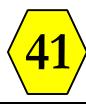

*3- Draw the relative frequency polygon. Definition of the relative frequency Polygon***:**

*It is a broken line connecting:*

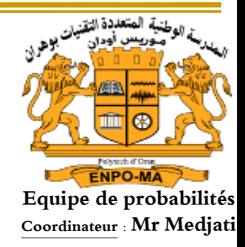

**42**

- *1- the midpoints of the vertices of the rectangles of the histogram.*
- *2- Closure is done by two points on the abscissa axis located*

*respectively at half an interval of :*

- *- The lower boundary of the first class*
- *- and the upper bound of the last class. That's to say :*

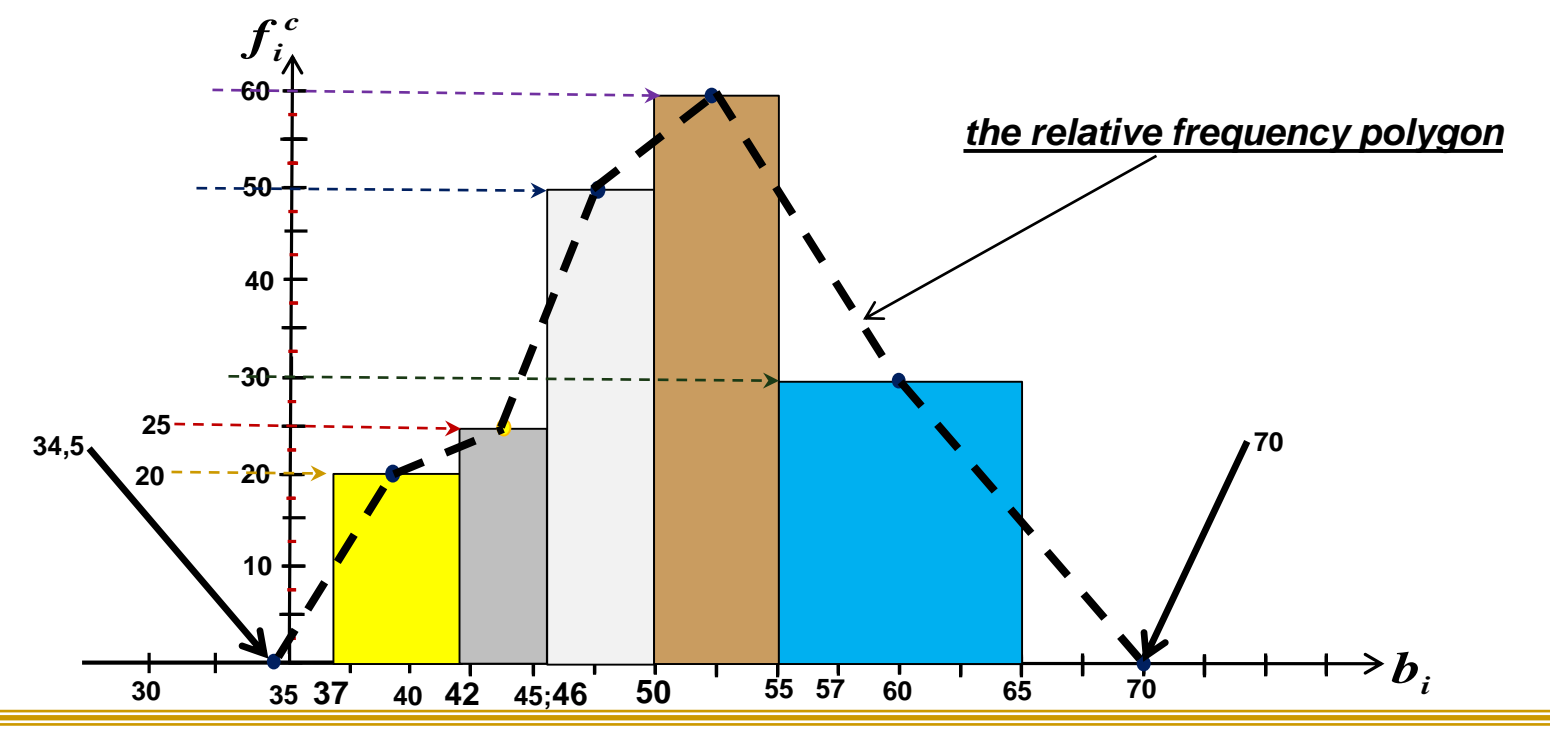

#### *Remarks :*

*1- The frequency polygon is defined in the same way by associating it with a histogram of frequencies.*

*2- For the case of a discrete statistical variable The frequency polygon* **(***The relative frequency polygon respectively***)** *is drawn on the lines diagram of the frequencies* **(***The relative frequency respectively***)** *by connecting the vertices of the lines .*

*Example :*

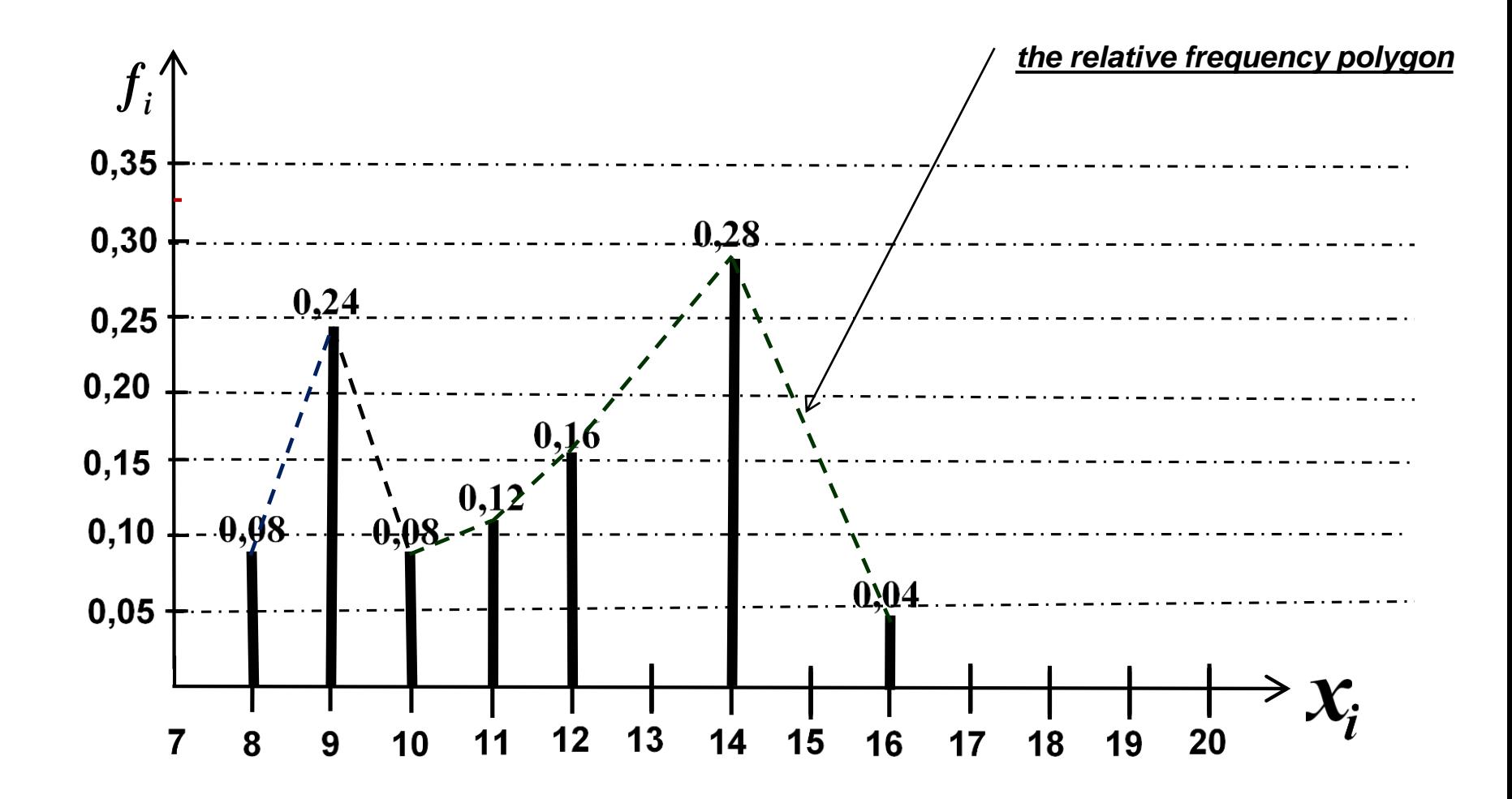

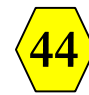

# *2- Cumulative Distribution Function for the case of a continuous statistical variable :*

*In this case we will just give the technique for obtaining the curve of the distribution function which is called cumulative chart .*

In effect:  
\n
$$
F: \mathbb{R} \to [0, 1]
$$
\n
$$
x \to F(x) = P(X \le x)
$$

*and its diagram* **(***cumulative chart* **)***, is a broken line obtained by connecting*

- *- The different coordinate points* (*b<sup>i</sup> ,Fi* ) *in increasing order with*  $F_{0} = 0.$
- *- And by joining the left side of the point* (*b<sup>0</sup> , F<sup>0</sup>* ) *the ½ line y = 0 and* on the right side of the point  $(b_r, F_r)$  the  $\frac{1}{2}$  line  $y = 1$ .

## *Example :*

*We take the example from page 32.*

*Thus the curve of the distribution function, called cumulative curve, is drawn as follows:*

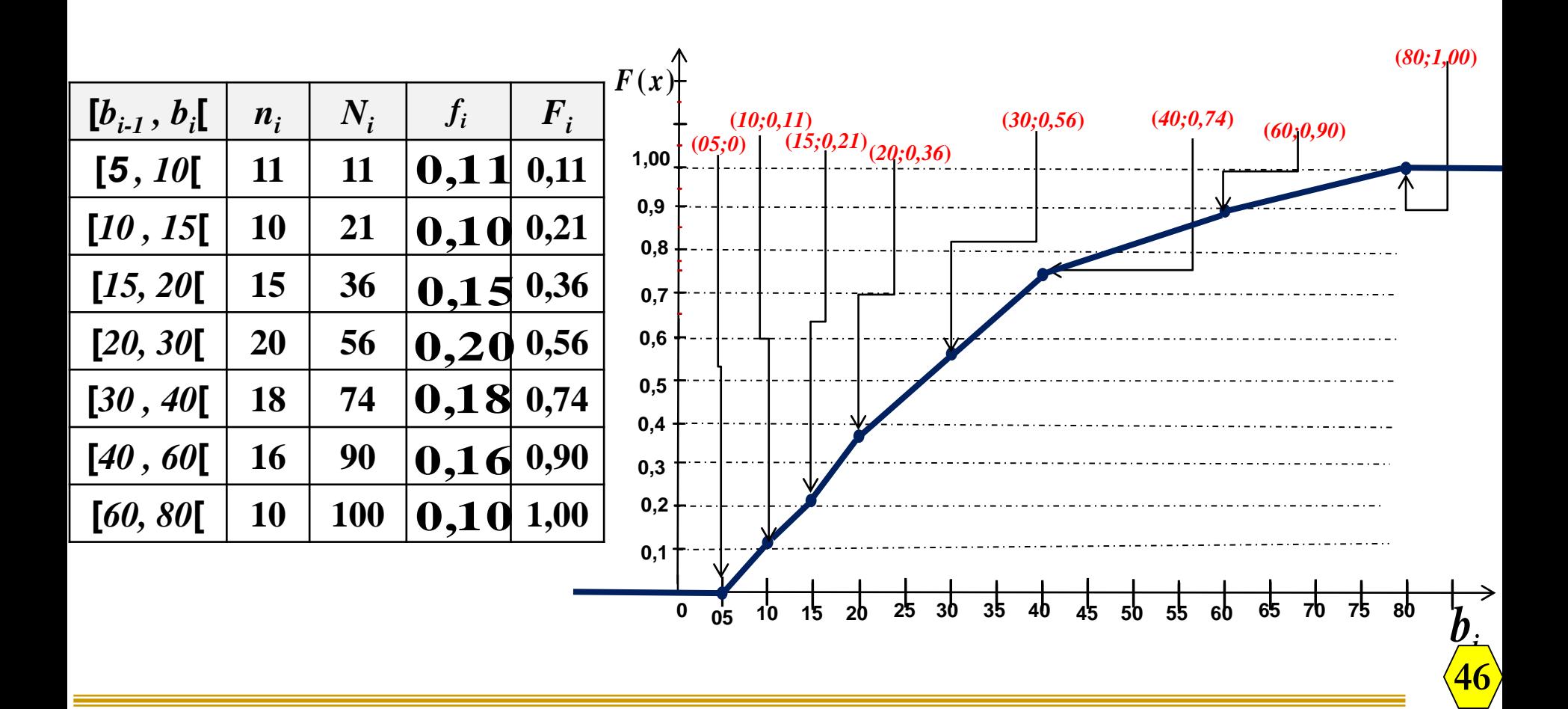

#### *Technique for calculating a value of*  $F(x)$  *for*  $x \in \mathbb{R}$  :

*To calculate*  $F(x)$ ,  $\forall x \in \mathbb{R}$  *we will carry out* **a linear interpolation** between the points  $A(b_{i-1}; F(b_{i-1})) = (b_{i-1}; F_{i-1})$  et  $B(b_i; F(b_i)) = (b_i; F_i)$ such as  $x \in [b_{i-1}, b_i]$ 

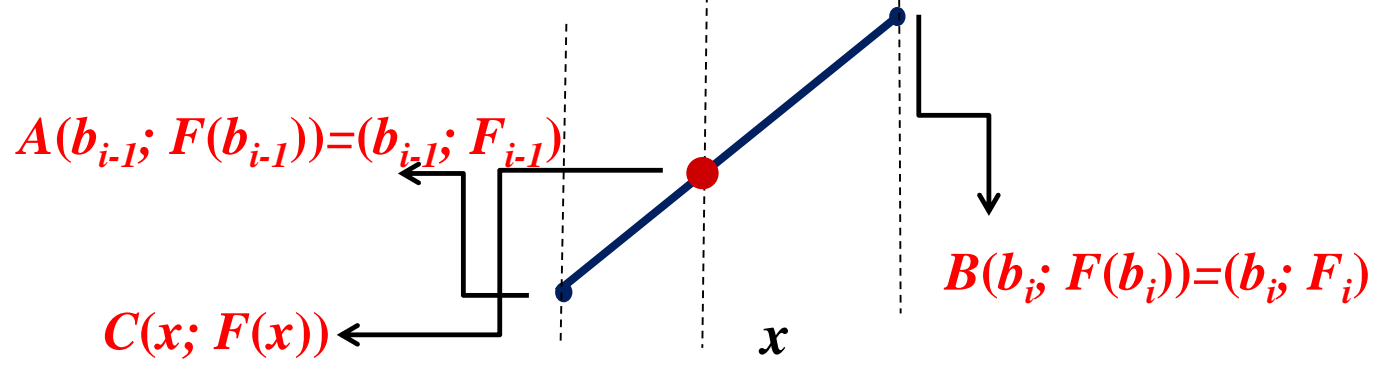

*The straight line equation* **(***AB***)** *is of the form y = mx+p such as :*  $C \begin{bmatrix} A \end{bmatrix}$  $C = \mathcal{Y}_A$  $B$ <sup> $\mathcal{A}$ </sup> $A$  $B$   $\overline{\phantom{a}}$   $\overline{\phantom{a}}$   $\overline{\phantom{a}}$   $\overline{\phantom{a}}$   $\overline{\phantom{a}}$   $\overline{\phantom{a}}$  $x<sub>C</sub> - x$  $y_C - y$  $x_{\scriptscriptstyle R} - x$  $y_B - y$ *m* - $\overline{\phantom{a}}$ = -—<br>— =  $(b_i) - F(b_{i-1})$ **1 1 1 1**  $\overline{a}$ - $\overline{a}$ ---= —<br>— <sup>-</sup> =  $\frac{i}{i}$   $\frac{v}{i}$ *i i*  $i$ <sup> $\bm{v}_i$ </sup>  $\bm{i}$   $\bm{j}$   $\bm{i}$   $\bm{v}_i$ **<sub>***i***</sub>**  $-\bm{b}$  $\overline{F}_i - \overline{F}_i$ **<sub>***i***</sub>**  $-\bm{b}$  $F(b_i) - F(b_{i-1})$   $F_i - F_{i-1}$   $F(x)$ **1 1**  $\overline{a}$ ---= *i i x b*  $F(x)-F$  $\Rightarrow$   $F(x) = F_{i-1} + m(x - b_{i-1}) = F_{i-1} + \frac{J_i}{b} (x - b_{i-1})$ **1**  $1 \top$  **L**  $\mathcal{U} - \mathcal{U}_{i-1}$  $\overline{a}$  $-1+\frac{J_i}{l}-(x \overline{\phantom{0}}$  $= F_{i-1} + \frac{J_i}{l_i} - (x - b_i)$  $i - \boldsymbol{v}_i$ *i*  $a_{i-1} + \frac{J_i}{L_i} + (x - b_{i})$ **<sub>***i***</sub>**  $-\bm{b}$ *f F*

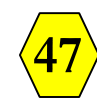

#### *Remark :*

*Otherwise we can calculate x if we have the value of F***(***x***),** *by using a linear interpolation between points*  $A(b_{i\text{-}1};\ F(b_{i\text{-}1}))=(b_{i\text{-}1};\ F_{i\text{-}1})$  and  $B(b_i;\ F(b_i))=(b_i;\ F_i)$  such as  $x \in [b_{i\text{-}1}, b_i[$  and  $(F(x) \in [F_{i\text{-}1}, F_i[$   $),$  Indeed :

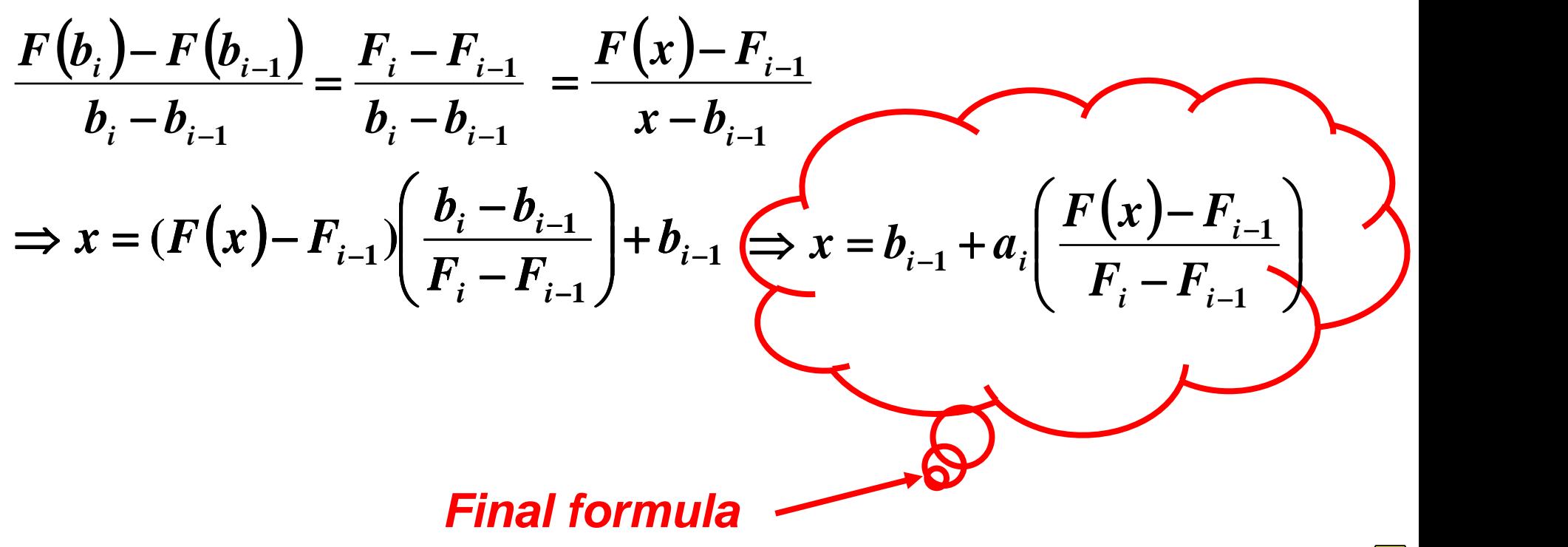

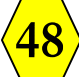

#### *1.3- Measures of the statistical series*

- *1.3.1- Measures of position:*
- *1- The Arithmetic Mean : Notée x est égale ;*

*1 st – The case of an ungrouped statistical series; ie we have N observations : x<sup>1</sup> ,x2 ,…,x<sup>N</sup> , then the mean is given byr :*

$$
\bar{x} = \frac{x_1 + x_2 + \dots + x_N}{N} = \frac{1}{N} \sum_{i=1}^{N} x_i
$$

*Example 1 : We consider the scores obtained in statistics by a group* 

*of students :* **14, 16, 12, 9, 11, 16, 7, 9, 7, 9.**

*The mean of these scores is :*

$$
x = \frac{14+16+12+9+11+16+7+9+7+9}{10} = 11
$$

*2 eme – Case of a grouped statistical series; the mean : A- In the case of a discrete variable :*

$$
\bar{x} = \frac{n_1 x_1 + n_2 x_2 + \dots + n_r x_r}{N} = \sum_{i=1}^{i=r} \frac{n_i x_i}{N} = \sum_{i=1}^{i=r} f_i x_i
$$

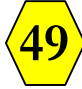

*B- In the case of a continuous variable :*

$$
\overline{x} = \frac{n_1 c_1 + n_2 c_2 + \dots + n_r c_r}{N} = \sum_{i=1}^{i=r} \frac{n_i c_i}{N} = \sum_{i=1}^{i=r} f_i c_i
$$
  
With  $c_i = \frac{b_{i-1} + b_i}{2}$ , the **Center** of the class  $[b_{i-1}, b_i]$ .

*Example 2* 

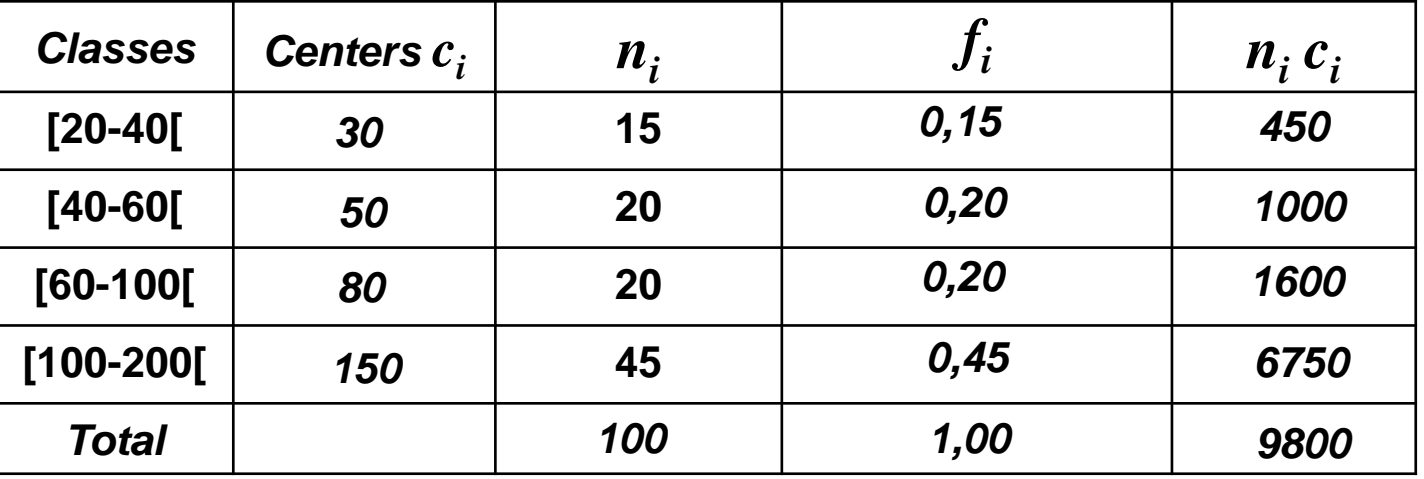

**98 100 9800 1**  $\Rightarrow \overline{x} = \sum_{i=r}^{i=r} \frac{n_i c_i}{N} = \frac{9800}{100} =$  $=$ *i r i*  $\iota^{\bm{C}}i$ *N*  $n_{i}c$  $\overline{x} = \sum_{i=1}^{n} \frac{n_i c_i}{N} = \frac{98000}{100} = 98 \Rightarrow \overline{x} \in [60 - 100]$ 

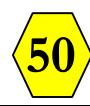

*2- The Mode : is that value of the variable which occurs with the greatest frequency in a data set* (*or the greatest relative frequency*)*. We note the mode M<sup>o</sup> .*

# *A. Case of a discrete variable :*

*Example : We consider the scores obtained in statistics by a group of 20 students :* 

*7, 13, 5, 15, 12, 9, 7, 8, 14, 16, 13, 6, 13, 10, 13, 12, 10, 7,12, 13.*

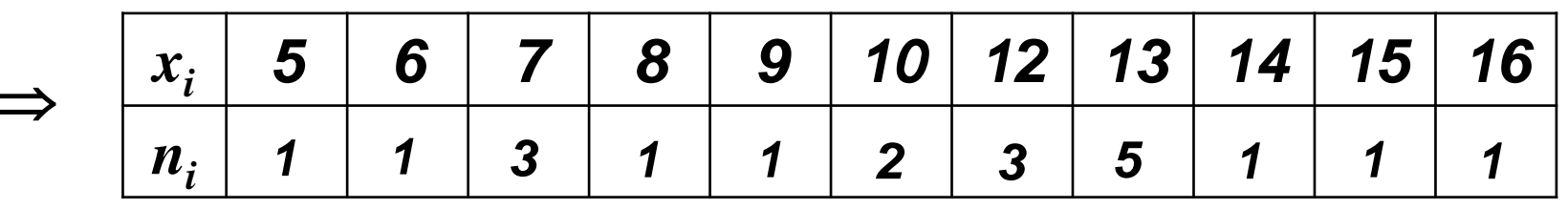

*The mode of this series is*  $M_0 = 13$ *, value that appears five times.* 

*The interpretation : The most common score is 13.*

 $\Rightarrow$   $\frac{x_i}{n_i}$  **1 1 3 1 1 1 2 3 5 1 1 1 1**<br>**1 1 1 1 1 2 3 5 1 1 1 1**<br>**1 1 1 1**<br>**1 1 1 1 2 3 5 1 1 1 1**<br>**1**<br>**1 1**<br>**1**<br>**1**<br>**1**<br>**1**<br>**1**<br>**1**<br>**1**<br>**1**<br> *Remark : Graphically, in a lines chart the mode corresponds to the abscissa of the highest lines.*

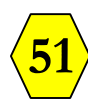

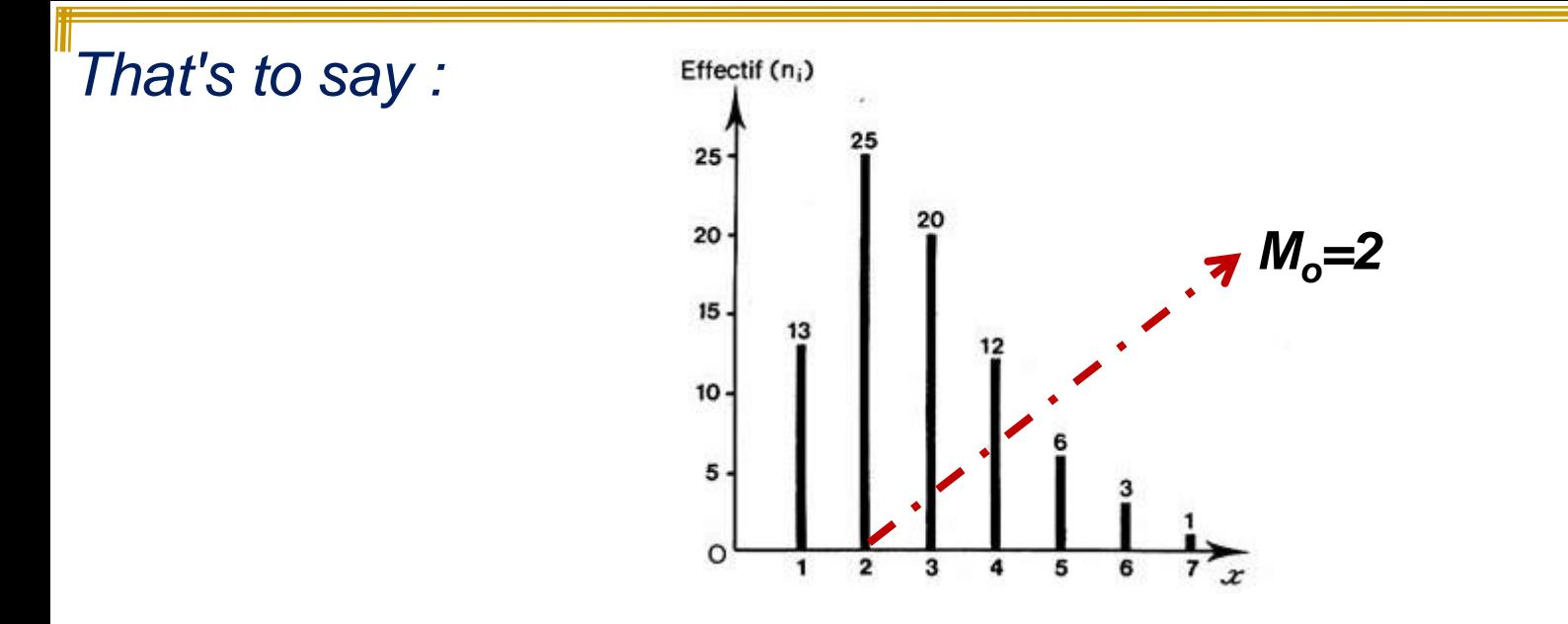

*B. Case of a continuous variable : In this case, we are rather talking about The modal class. We have two cases.*

*B.1- Cases of identical amplitudes*  $\therefore$  (*ie*  $a_i = a_j \forall i \neq j$ ) *The modal class is the class of the greatest frequency n<sup>i</sup> , either* **[***bi-1 , b<sup>i</sup>* **[** *, with the Mode*  $M_o \in [b_{i-1}, b_i]$  then *; : lower bound of modal class.*

**52**

$$
M_o = b_{i-1} + a_i \left( \frac{m_1}{m_1 + m_2} \right)
$$
With; 
$$
\begin{cases} b_{i\text{-}1} : \text{lower bound of modal class.} \\ b_i : \text{upper bound of modal class.} \\ a_i : \text{amplitude of the modal class.} \\ m_1 = n_i - n_{i\text{-}1} \text{ et } m_2 = n_i - n_{i\text{-}1}. \end{cases}
$$

*Example : Let the distribution of the population of 20 households according to the income (in hundreds of DA) of both parents;*

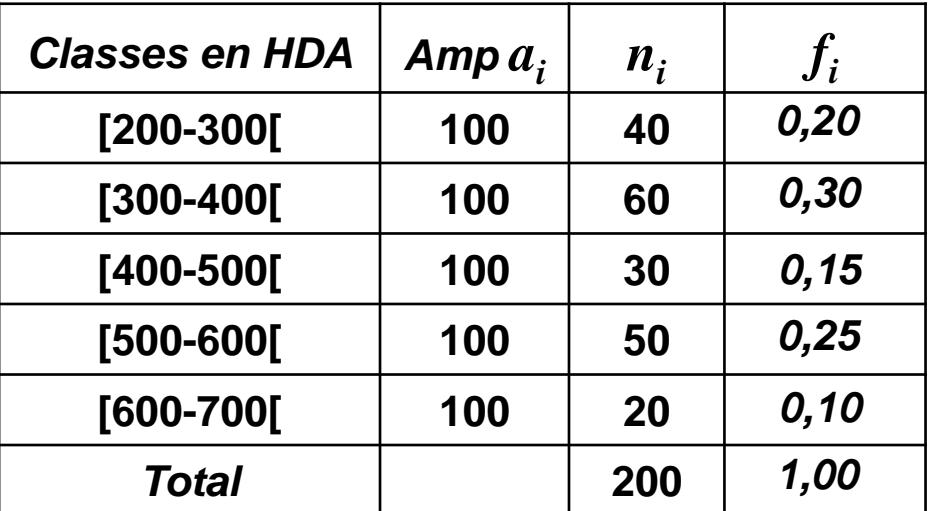

*The modal class is* [*300 - 400*[. *The mode is calculated by* :

$$
M_{o} = b_{i-1} + a_{i} \left( \frac{m_{1}}{m_{1} + m_{2}} \right) = 300 + 100 \left( \frac{60 - 40}{(60 - 40) + (60 - 30)} \right)
$$

 $\Rightarrow$  *M*<sub>O</sub> = 340 *HDA* 

*Interpretation : The most common salary is said to be 340 HDA.*

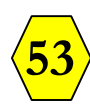

*B.2- Case of uneven amplitudes :(ie*  $a_i \neq a_j$ *) The modal class is the class of the greatest corrected frequency*  $\vec{n}_i^c$  *(or the highest corrected relative frequency* $f_i^c$ *), and the mode*  $M_o$  *is such that: c i f*

$$
M_o = b_{i-1} + a_i \left( \frac{m_1}{m_1 + m_2} \right)
$$
With: 
$$
\begin{cases} b_{i\cdot 1} : \text{ lower bound of modal class.} \\ b_i : \text{ upper bound of modal class.} \\ a_i : \text{amplitude of the modal class.} \\ m_1 = h_i - h_{i-1} = n_i^c - n_{i-1}^c \\ m_2 = h_i - h_{i+1} = n_i^c - n_{i+1}^c \end{cases}
$$

*Where h<sup>i</sup> , hi-1 and hi+1 are the corrected frequencies.*

*Remark 1: In both cases we can compute the mode M<sup>o</sup> by using the relative frequencies instead of frequencies, by taking ;* 1- $m_1 = f_i - f_{i-1}$  et  $m_2 = f_i - f_{i+1}$  si  $(a_i = a_i \forall i \neq j)$ *c c*

$$
2 \cdot m_1 = f_i^c - f_{i-1}^c \quad \text{et} \quad m_2 = f_i^c - f_{i+1}^c \quad \text{si} \left( a_i \neq a_j \right)
$$

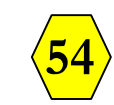

*Example : Let the distribution of 100 individuals according to their age; a\* = 100*

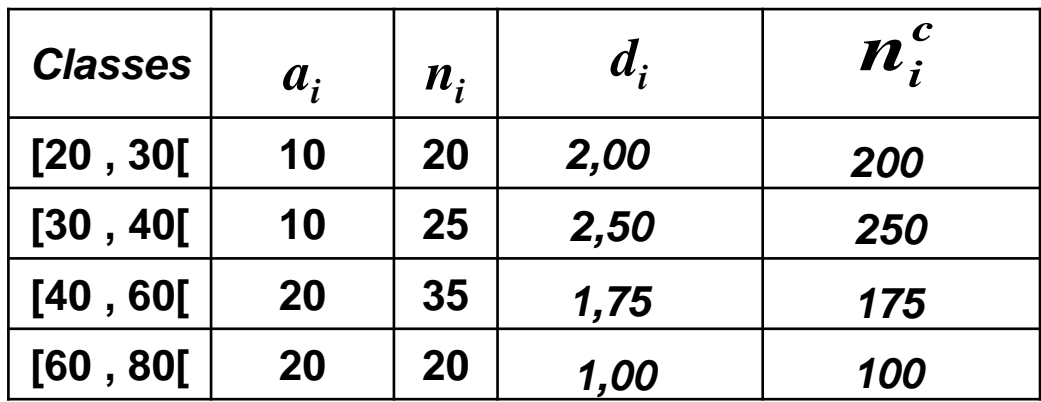

*The modale class is* [*30 - 40*[ *, and the mode is* :

$$
M_o = b_{i-1} + a_i \left( \frac{m_1}{m_1 + m_2} \right) = 30 + 10 \left( \frac{250 - 200}{(250 - 200) + (250 - 175)} \right)
$$
  
\n
$$
\Rightarrow M_o = 34
$$

*Interpretation: The most common age is 34 years.*

*Calculation of Mode by Graphical Method of a continuous variable :*

Ifi the modale classe is  $[b_{i\text{-}1}, b_i]$ , with the Mode  $M_o \in [b_{i\text{-}1}, b_i]$  then :  $\overline{\phantom{a}}$  $\overline{\phantom{a}}$  $\int$  $\setminus$  $\mathsf{I}$  $\overline{\phantom{a}}$  $\setminus$  $\big($  $\ddag$  $= b_{i-1} +$ **1 2 1**  $1 - \frac{a_i}{m_1 + m}$ *m*  $M_o = b_{i-1} + a_i$ 

*And graphically the Mode Mo* **[***bi-1 , b<sup>i</sup>* **[***the Mode on a histogram is the point where the two segments intersect* **[(***bi-1 ,hi* **);(***b<sup>i</sup> ,hi+1* **)]** *and* **[(***bi-1 , hi-1* **); (***b<sup>i</sup> , h<sup>i</sup>* **)]***, see following figure :*

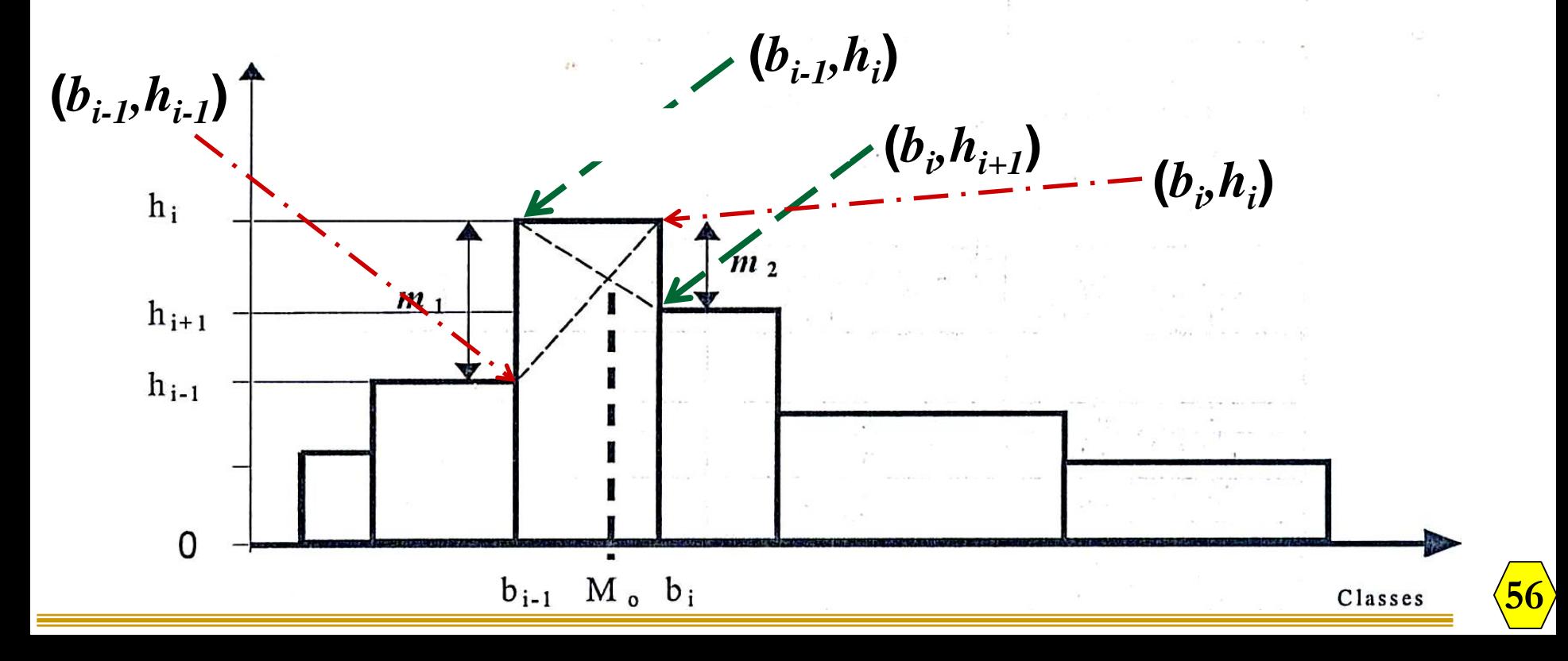

*3- The Median : For a statistical series arranged in ascending order the median Me is the value of the variable which divides the population into two groups of equal frequencies.*

*A. Case of a discrete variable : For a statistical series arranged in ascending order , that's to say :*

 $v_1$ ≤ $v_2$  ≤  $\cdots$  ≤  $v_N$  *the median Me is the value of the middle which will depend on the total frequency N.*

*1*- *If*  $N$  *is odd*  $(N = 2k+1)$ *, then*  $Me = v_{k+1}$ .

2- If N is even  $(N = 2k)$ , then  $Me = \frac{r_{k} + r_{k+1}}{2}$ . **2**  $Me = \frac{v_k + v_{k+1}}{2}$ .

*Example 1 : Let the distribution of 9 households according to the number of children ;*

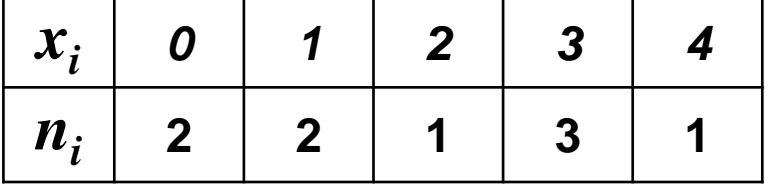

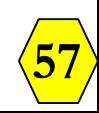

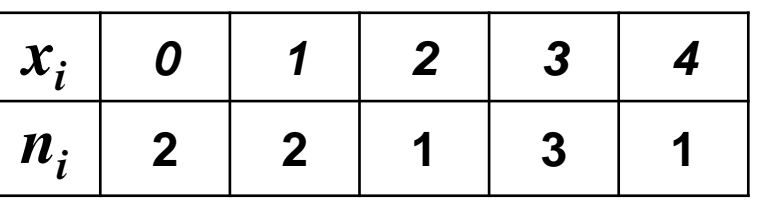

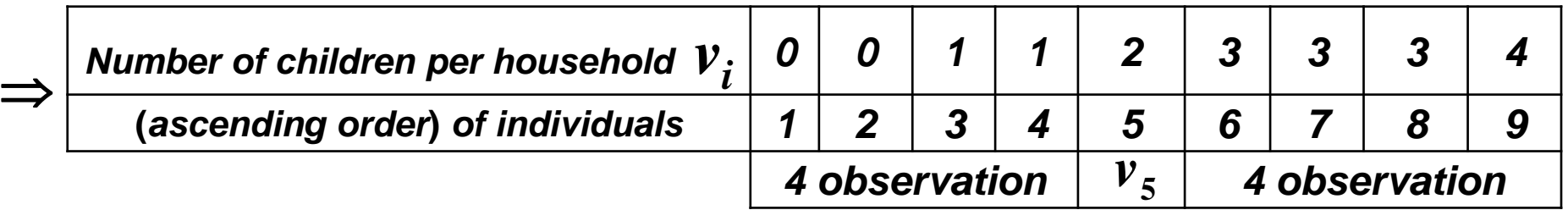

*We* have  $N = 9 = 2 \times 4 + 1 \implies Me = v_{k+1} = v_5 = 2$ .

*Example 2 : Let the distribution of 10 households according to the*

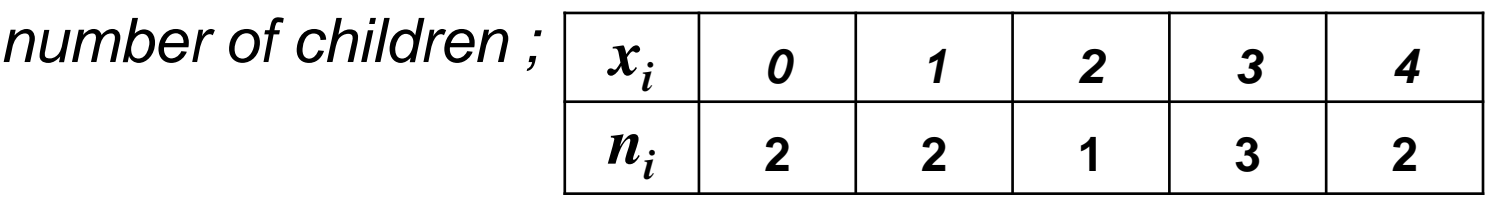

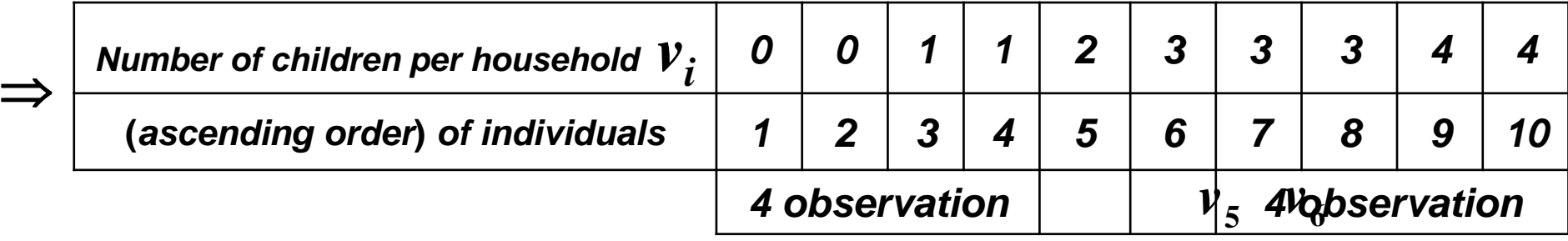

*We have*  $N = 10 = 2 \times 5$  (*even* )  $\Rightarrow$  $Me = \frac{v_k + v_{k+1}}{2} = \frac{2+3}{2} = 2,5.$ 

$$
\left\langle \overline{\textbf{58}}\right\rangle
$$

**2**

=

**2**

 $2 + 3$ 

 $\ddot{}$ 

=

- *B. Case of a continuous variable : We follow the following steps; 1- Determining the median classe* **[***bi-1 , b<sup>i</sup>* **[** *, By looking for the class that contains the individual of order*  $k+1$  (*resp*  $k$ ) *if*  $N = 2k+1$  $(r \exp N = 2k)$ .
- *2- By Linear interpolation, we can calculate the median inside the median class which is given by :*

$$
Me = b_{i-1} + a_i \left(\frac{N}{2} - N_{i-1}\right)
$$
With;  

$$
N_{i-1} \cdot \text{increasing cumulative frequency}
$$
of the median class, of the class before the median class of the class before the median class.

## *Remark :*

*We can determine the median in the same way using increasing cumulative frequencies.*

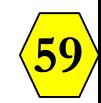

*And we will have the formula :*

$$
M\acute{e} = b_{i-1} + a_i \left( \frac{0, 5 - F_{i-1}}{F_i - F_{i-1}} \right) \text{With};
$$

*Fi : increasing cumulative relative frequency of the median class, Fi-1 : increasing cumulative relative frequency of the class before the median class .* 

*Example 3 : We take the example from page 32.*

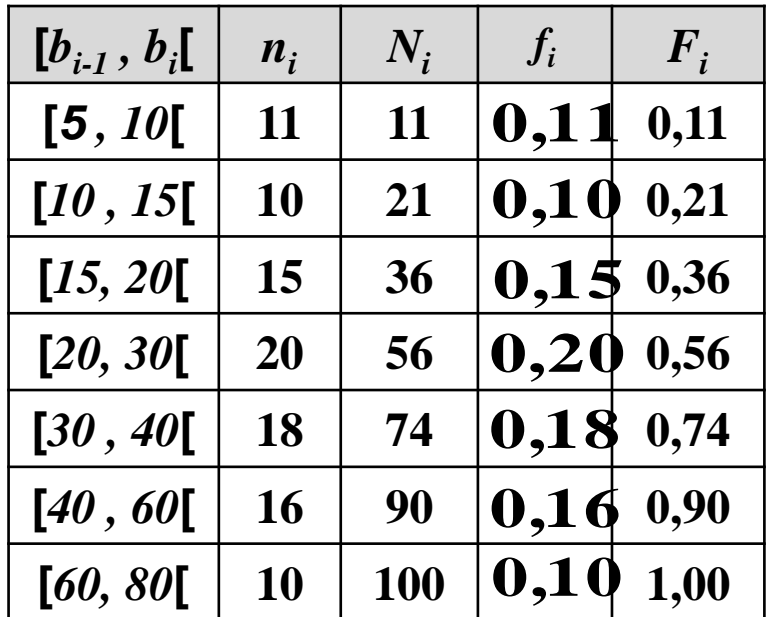

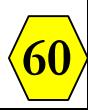

We have 
$$
\frac{N}{2} = 50 \Rightarrow
$$
 the median classe is [20, 30[ and et we will have :  
\n
$$
Me = b_{i-1} + a_i \left( \frac{\frac{N}{2} - N_{i-1}}{N_i - N_{i-1}} \right)
$$
\n
$$
\Rightarrow Me = 20 + 10 \left( \frac{50 - 36}{56 - 36} \right) = 20 + 10 \left( \frac{14}{20} \right) \Rightarrow M\acute{e} = 27 \text{ years}
$$

*Remarque : The median can be defined as the inverse of the cumulative distribution function for the value*  $x = 0.5$ *;*  $Me = F^{-1}(0.5)$ *.* 

*We say that of the median On dit que the order of the median is p = F***(***Mé***)** *= 0,5. And we can calculate the median graphically from the cumulative curve.*

**61** *Example : Using our example of the distribution of 100individuals according to their age.*

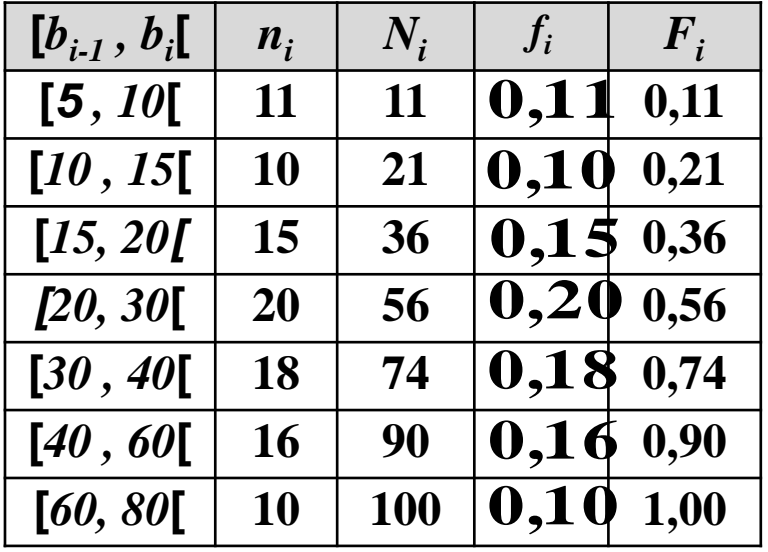

*- the median classe is* **[***20, 30***[** *and the median Me is the abscissa of order*  $F(Me) = 0.5 (Me) = F^{-1}(0.5)$ 

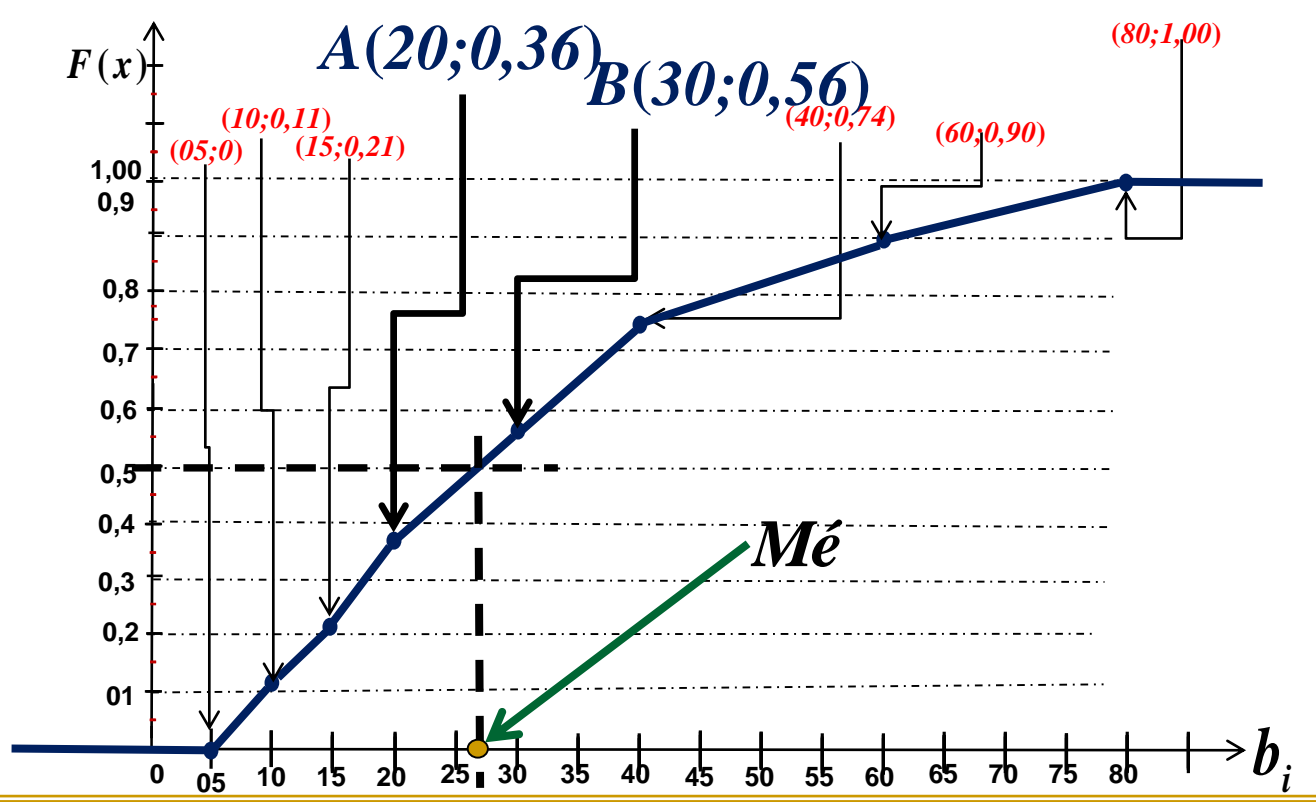

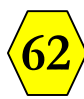

*So the equation of the straight line*  $(AB)$  *is of the form*  $y = mx + p$ *such as :*

$$
m = \frac{y_B - y_A}{x_B - x_A} = \frac{F_i - F_{i-1}}{b_i - b_{i-1}} = \frac{F(Me) - F_{i-1}}{Me - b_{i-1}}
$$
  
\n
$$
\Rightarrow Me = b_{i-1} + a_i \left( \frac{F(Me) - F_{i-1}}{F_i - F_{i-1}} \right) = 20 + 10 \left( \frac{0.50 - 0.36}{0.56 - 0.36} \right)
$$

 $\Rightarrow$  *Me* = 27 *years* 

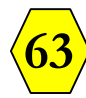

- *3- The Quartiles: The Quartiles Q<sup>1</sup> , Q<sup>2</sup> , Q<sup>3</sup> are measures that divide the frequency distribution in to four equal parts :*
- $25$  % the values  $\leq$   $Q_{1}$ ,  $25$  % between  $Q_{1}$  and  $Q_{2}$  ;  $25$  % between  $Q_{2}$ and  $\mathcal{Q}_3$  , and 25 % greater than  $\mathcal{Q}_3$ .
- *Remark : Q<sup>1</sup> , Q<sup>2</sup> , Q<sup>3</sup> are respectively the abscissa of the ordinate points 0,25 ; 0,5 ; 0,75 on the increasing cumulative curve. Q<sup>2</sup> is equal to the median.*
- *That's to say :*
- *The order of*  $Q_1$  *is*  $p = F(Q_1) = 0,25$ .
- $-$  *The order of*  $Q_2$  *is*  $p = F(Q_2) = F(Me) = 0,50$ .
- *The order of*  $Q_3$  *is*  $p = F(Q_3) = 0,75$ .

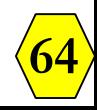

- *4 - Calculation of Quartiles :*
- *4.1 - Discreet case : We have p the order of quartile Q<sup>i</sup> , with i = 1, 2, 3 then :*
- *If* (*N × p*) *is an integer number, then*  $\frac{(N\times p) + N(N\times p)+1}{2}$ .  $=\frac{v_{(N\times p)}+v_{(N\times p)+1}}{2}$ .  $N \times p$ <sup> $\top$ </sup>  $N \times p$ <sup> $\uparrow$ </sup> 1 *i*  $v_{(N \times n)} + v_{(N \times n)+1}$  $Q_i = \frac{(N \times p) \cdot N \times p}{2}$ - *If*  $(N \times p)$  *is not an integer number, then*  $Q_i = v_{\lfloor N \times p \rfloor}$ *where*  $\lceil N \times p \rceil$  *represents the smallest integer number greater than or equal to N × p* **(** *which is called integer part with excess integer part with excess* **)***.*

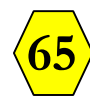

*Example 1 : Let the distribution of 12 households according to the*

*number* of *children* ;

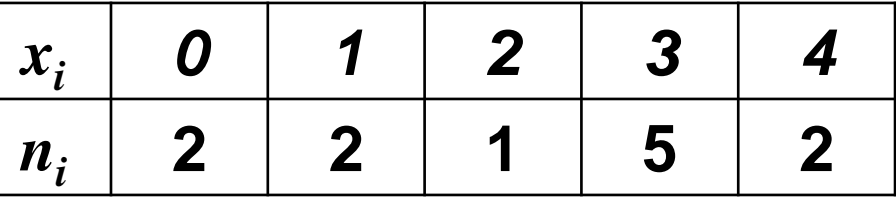

*- The first quartile Q<sup>1</sup>* : *As* (*N × p*) *= 12×0,25 = 3 is an integer number, we have :*

$$
Q_1 = \frac{v_{(N \times p)} + v_{(N \times p)+1}}{2} = \frac{v_3 + v_4}{2} = \frac{1+1}{2} \Rightarrow Q_1 = 1
$$

*- The Second Quartile Me = Q<sup>2</sup>* : *As* (*N × p*) *= 12×0,50 = 6 is an integer number, we have :*

$$
Q_2 = Me = \frac{v_{(N \times p)} + v_{(N \times p)+1}}{2} = \frac{v_6 + v_7}{2} = \frac{3+3}{2} \Rightarrow Q_2 = 3
$$

*- The third quartile Q<sup>3</sup>* : *As* (*N × p*) *= 12×0,75 = 9 is an integer number, we have :*

$$
Q_3 = \frac{v_{(N \times p)} + v_{(N \times p)+1}}{2} = \frac{v_9 + v_{10}}{2} = \frac{3+3}{2} \implies Q_3 = 3
$$

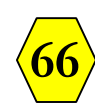

*Example 2 : Let the distribution of 9 households according to the number of children ;*

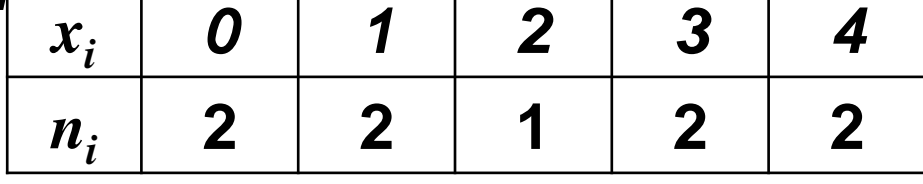

- *- The first quartile Q<sup>1</sup>* : *As* (*N × p*) *= 9×0,25 = 2,25 is not an integer number, we have*  $: Q_1 = v_{1,2,25} = v_3 = 1$ .
- *- The Second Quartile Me = Q<sup>2</sup>* : *As* (*N × p*) *= 9×0,50 = 4,50 is not an integer number, we have*  $: Q_2 = v_1 4.501 = v_5 = 2$
- *- The third quartile Q<sup>3</sup>* : *As* (*N × p*) *= 9×0,75 = = 6,75 is not an integer number,* we have  $: Q_3 = v_{\frac{1}{6},75} = v_7 = 3$ .

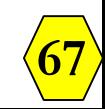

## *4.2 - The continue case :*

*For the calculation of*  $\mathcal{Q}_1, \mathcal{Q}_2, \mathcal{Q}_3$  *: We follow the following steps;* 

- 1- Determination the class  $[b_{i-1}, b_i]$  of  $Q_1 \in [b_{i-1}, b_i]$ , By searching for *the class that contains the order individual*  $\left\lfloor N \times p \right\rfloor = \left\lfloor N/4 \right\rfloor$ .
- 2- If  $N_i$  : increasing cumulative frequency of the class of  $\mathcal{Q}_1$  ,
	- *Ni-1 : increasing cumulative frequency of the class before the class of*  $Q<sub>1</sub>$  *and N : the total frequency.*
	- $F_i$  : increasing relative cumulative frequency of the class of  $\mathcal{Q}_I$  ,
	- *Fi-1 : increasing cumulative frequency of the class before the class of Q<sup>1</sup> . the we have :*

$$
Q_{1} = b_{i-1} + a_{i} \left( \frac{N/4 - N_{i-1}}{N_{i} - N_{i-1}} \right) = b_{i-1} + a_{i} \left( \frac{0.25 - F_{i-1}}{F_{i} - F_{i-1}} \right)
$$

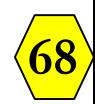

 $\underline{\mathsf{Nb}}$  *: The calculation of*  $\mathcal{Q}_2$  *et*  $\mathcal{Q}_3$  *is done in the same way such that;* 

$$
Q_{2} = M\acute{e} = b_{i-1} + a_{i} \left( \frac{N/2 - N_{i-1}}{N_{i} - N_{i-1}} \right) = b_{i-1} + a_{i} \left( \frac{0.5 - F_{i-1}}{F_{i} - F_{i-1}} \right)
$$
  

$$
Q_{3} = b_{i-1} + a_{i} \left( \frac{N(3/4) - N_{i-1}}{N_{i} - N_{i-1}} \right) = b_{i-1} + a_{i} \left( \frac{0.75 - F_{i-1}}{F_{i} - F_{i-1}} \right)
$$

**1**

**69**

 $i - I$ <sup>*i*</sup>

## *1.3.2- Measures of Dispersion :*

*Remark 1 : The quartiles already seen as measures of position can be considered as measures of dispersion.*

*1- The range : The range noted E* (*or R*) *is simply the difference between the largest and smallest observed value.*

$$
E = x_{\text{max}} - x_{\text{min}}
$$

*2- The interquartile range : This is the difference between the first and last quartiles. That's to say;*

$$
IQ=Q_3-Q_1
$$

*Remark 2 : The interquartile range measures the range of the middle 50% of values in a classified data series.*

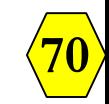

*Example : We take the distribution of the 100 individuals according*

*to their ages.*

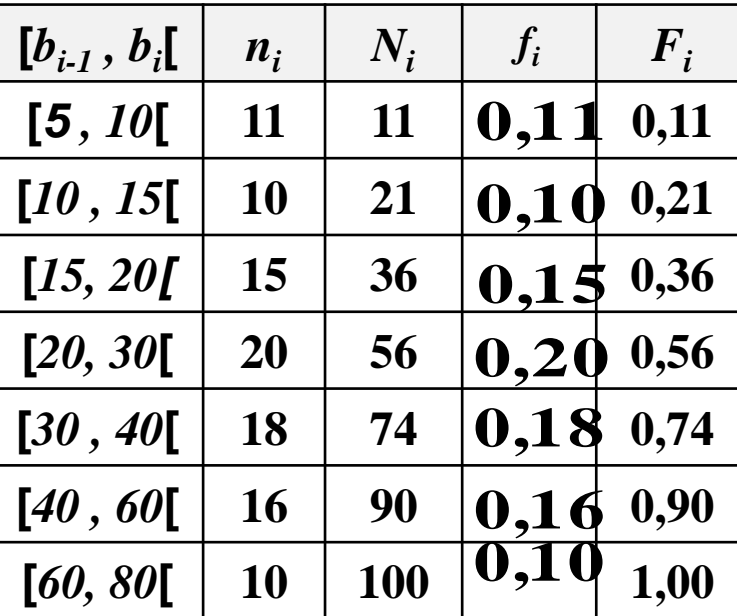

*Let's calculate the quartiles Q<sup>1</sup> , Q<sup>3</sup> and the interquartile range. On a :*

$$
\left[\frac{N}{4}\right] = 25, \left[\frac{3N}{4}\right] = 75, \text{ so the class of } Q_1 \text{ is } [15, 20[, \text{ that of } Q_3 \text{ is } [40, 60]:
$$
\n
$$
\Rightarrow Q_1 = b_{i-1} + a_i \left(\frac{0.25 - F_{i-1}}{F_i - F_{i-1}}\right) \Rightarrow Q_1 = 15 + 5 \left(\frac{0.25 - 0.21}{0.36 - 0.21}\right) = 16,33 \text{ years}
$$

**71** - *Which means that 25% of individuals are under the age of 16 years and* 4 *months.* (  $0,33 \times 12 = 3,96 \approx 4$ ). And for  $Q_3$  we have:

*- For Q<sup>3</sup> we have :*

$$
Q_3 = b_{i-1} + a_i \left( \frac{0.75 - F_{i-1}}{F_i - F_{i-1}} \right) \Rightarrow Q_3 = 40 + 20 \left( \frac{0.75 - 0.74}{0.90 - 0.74} \right) = 41,25 \text{ years}
$$

- *Which means that 75% of individuals are under the age of 41 years and 3 months* (*0,2512 = 3*)*. So the interquartile range is:*

# $\Rightarrow$  *IQ* =  $Q_3 - Q_1 = 24,92$  years

- *Which means the age difference between Q1 and Q3 is 24 years, 11 months and 12 days* ( *0,9212 =11,04 and 0,430 =12* )*.*

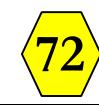
## *Remark 3 :*

If  $N \times p = N_i$ , then the quartiles  $x_p = b_i$  although  $b_i \notin [b_{i-1}, b_i]$  and the *class of the quartile is* **[***bi-1 , b<sup>i</sup>* **[ .**

*Example : We take the distribution of the 100 individuals according to their ages.*

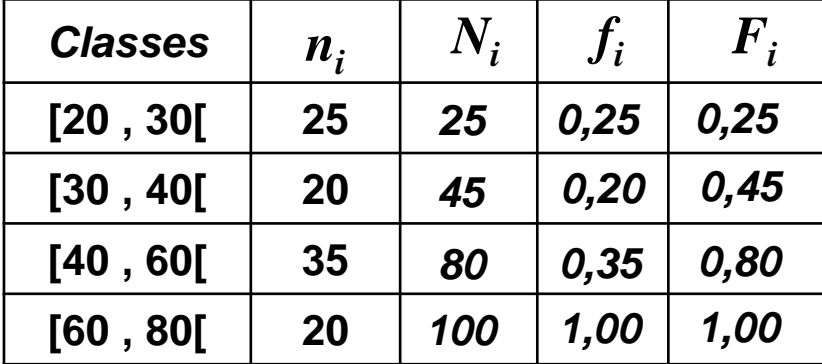

*1- Calculation of 1 st quartile Q<sup>1</sup> :* 

*We have the order of 1<sup>st</sup> quartile*  $Q_1$  *is*  $p = 0.25$ *.*  $\left|X \times p\right| = \left|100 \times 0, 25\right| = \left|25\right| = 25$  , and  $N_I = 25$ , then :

*The class of*  $Q_1$  *is* [20, 30[, that's to say  $Q_1 \in [20, 30]$ . Therefore :

$$
Q_1 = b_0 + a_1 \left( \frac{N(1/4) - N_0}{N_1 - N_0} \right) = 20 + 10 \left( \frac{25 - 0}{25 - 0} \right) = 30 \in [20, 30]
$$

## *Remark 4 :*

*Approximate quartile values can be obtained graphically from the cumulative curve.*

**74**

*3- The Variance : The variance of a variable X noted V(x) is the sum of the squares of the deviations from the mean divided by the number of observations* (*Total frequency N*)*.*

*A- In the case of a discrete variable :*

$$
V(x) = \frac{1}{N} \sum_{i=1}^{i=r} n_i (x_i - \overline{x})^2 = \sum_{i=1}^{i=r} f_i (x_i - \overline{x})^2
$$

*B- In the case of a continuous variable :*

$$
V(x) = \frac{1}{N} \sum_{i=1}^{i=r} n_i (c_i - \overline{x})^2 = \sum_{i=1}^{i=r} f_i (c_i - \overline{x})^2
$$

With  $c_i = \frac{b_{i-1}+b_i}{2}$ , **2**  $i-1$   $+$   $\bm{v}_i$ *i* **<sub>***i***-1</sub> + <b>***b c*  $\ddot{}$  $\boldsymbol{e} = \frac{\boldsymbol{b}_{i-1} + \boldsymbol{b}_{i}}{2}$  , le centre de la classe  $[\boldsymbol{b}_{i\text{-}1}, \boldsymbol{b}_{i}]$ .

*Remark 5 : The variance can be written in another form called a « developed formula » :*

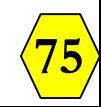

## *- The developed formula for the variance is*

*1 st – Case of a non-grouped statistical series; i.e. we have N observations:* **2**  $1 \frac{i=r}{2}$   $1 \frac{2}{5}$ 

$$
V(x) = \left(\frac{1}{N} \sum_{i=1}^{i=r} x_i^2\right) - \overline{x}^2
$$

*A- In the case of a discrete variable :*

$$
V(x) = \left(\frac{1}{N} \sum_{i=1}^{i=r} n_i x_i^2\right) - \overline{x}^2 = \left(\sum_{i=1}^{i=r} f_i x_i^2\right) - \overline{x}^2 \cdot \cdots \cdot (*)
$$

*B- In the case of a continuous variable :*

$$
V(x) = \left(\frac{1}{N} \sum_{i=1}^{i=r} n_i {c_i}^2\right) - \overline{x}^2 = \left(\sum_{i=1}^{i=r} f_i {c_i}^2\right) - \overline{x}^2
$$

*Proof of the developed formula : We have;*

$$
V(x) = \frac{1}{N} \sum_{i=1}^{i=r} n_i (x_i - \overline{x})^2 = \frac{1}{N} \sum_{i=1}^{i=r} n_i (x_i^2 - 2x_i \overline{x} + \overline{x}^2)
$$
  
\n
$$
\Rightarrow V(x) = \frac{1}{N} \sum_{i=1}^{i=r} n_i x_i^2 - 2 \frac{\overline{x}}{N} \sum_{i=1}^{i=r} n_i x_i + \frac{\overline{x}^2}{N} \sum_{i=1}^{i=r} n_i
$$

$$
\Rightarrow V(x) = \left(\frac{1}{N}\sum_{i=1}^{i=r} n_i x_i^2\right) - 2\overline{x}.\overline{x} + \overline{x}^2 \Rightarrow (*)
$$

*Remark 5 : This developed formula for variance is easier to remember and faster to calculate.*

*Remark 6 : The variance is expressed in the square of the unit of the variable. For example, the variance of the age variable is expressed in «squared years* (*years<sup>2</sup>* )*» because;*

$$
V(x) = \left(\frac{1}{N}\sum_{i=1}^{i=r} n_i x_i^2\right) - \overline{x}^2
$$

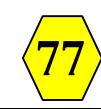

- *4- The standard deviation : We call standard deviation which we denote by*  $\sigma(x)$  , the square root of the variance:  $\sigma(x) = \sqrt{V(x)}$ *Remark 7 :*
- *i) The standard deviation is expressed in the same unit of measurement as the variable.*
- *ii) It is used as an indicator of the dispersion of the statistical* series, so that in an increasing order the mean  $\bar{x}$  divides the *population into two parts such that the individuals having the value* of the variable less than  $\bar{x}$  will have approximately,  $\overline{x} - \sigma(x)$  the others  $\big(X > \overline{x}\big)$  will have  $\overline{x} + \sigma(x)$ . *iii) More the larger the standard deviation, the dispersion of bservations around the mean of the variable is strong. iv) A distribution will have a standard deviation near 0 if these*
- *values are collected around the mean.*

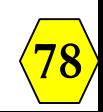

*Exemple 1 : Consider the following statistics scores of a group of 20* 

*students*:

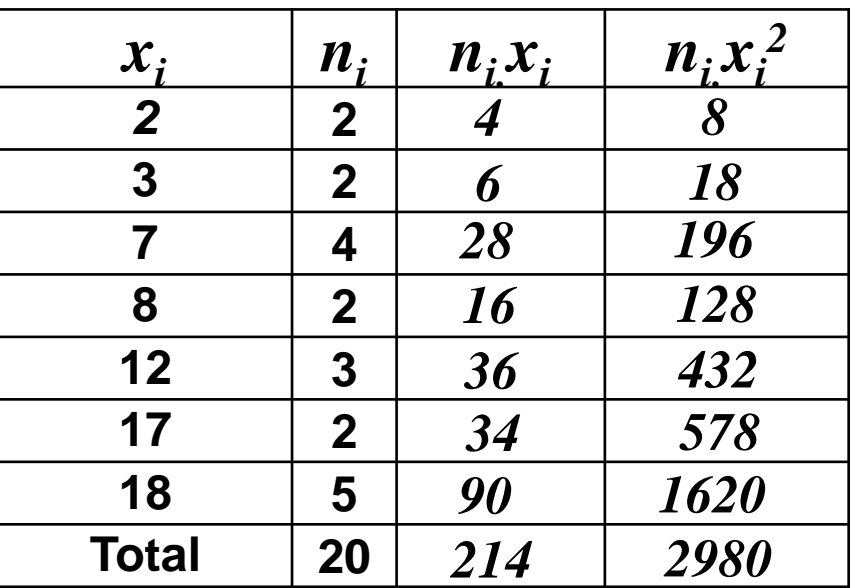

*Then* :  $\bar{x} = \sum_{i=1}^{n} \frac{n_i x_i}{n_i} = \frac{214}{300} = 10,7$ **20 214 1**  $=\sum_{i=r}^{n} \frac{n_i x_i}{N} = \frac{214}{20} =$ = = *i r i*  $i^{\mathcal{X}}i$ *N*  $n_i^{\dagger}$ *x*  $\bar{x} = \sum_{i} \frac{n_i x_i}{N} = \frac{214}{20} = 10,7$  and  $V(x) = \frac{1}{N} \sum_{i} n_i x_i^2 - \bar{x}^2$ **1**  $1 \frac{i=r}{2}$   $1 \frac{2}{2}$  $f(x) = \frac{1}{2} \sum_{i} n_i x_i^2 - \bar{x}$ *N V x i r i*  $\left[\left| x_i\right|^2 \right]$  –  $\int$  $\overline{\phantom{0}}$  $\overline{\phantom{a}}$  $\setminus$  $\sqrt{2}$  $=\left(\frac{1}{N}\sum_{i=r}^{i=r}\right)$  $=$  $(10,7)^2$ **20**  $\Rightarrow$   $V(x) = \frac{2980}{20} - (10,7)^2 \Rightarrow V(x) = 149 - 114,49 = 34,51 \Rightarrow \sigma(x) = 5,87$ 

**79** *So, some students (the good ones) will have approximately the mean score* **(***10,7***)** *plus* **(+)** *5,87* **(***=16,57***)** *the others (the bad ones) will have the mean score* **(***10,7***)** *less* **(-)** *5,87* **(***= 4,83***)***.*